AUTHENTICATED<br>U.S. GOVERNMENT<br>INFORMATION **GPO** 

> vehicles and services not related to the performance of the contract.

> (e) Only the Contractor may request authorization for subcontractor use of IFMS vehicles. The Contracting Officer will not grant authorization for subcontractor use without approval of the Contractor.

> > (End of clause)

# **PART 253—FORMS**

## **Subpart 253.2—Prescription of Forms**

Sec.

253.204 Administrative matters.

253.204–70 DD Form 350, Individual Contracting Action Report.

253.204–71 DD Form 1057, Monthly Summary of Contracting Actions.

253.208 Required sources of supplies and services.

253.208–1 DD Form 448, Military Interdepartmental Purchase Request.

253.208–2 DD Form 448–2, Acceptance of MIPR.

253.209 Contractor qualifications. 253.209–1 Responsible prospective contractors.

253.213 Simplified acquisition procedures (SF's 18, 30, 44, 1165, 1449, and OF's 336, 347, and 348).

253.213–70 Instructions for completion of DD Form 1155.

253.215 Contracting by negotiation.

253.215–70 DD Form 1547, Record of Weighted Guidelines Application.

AUTHORITY: 41 U.S.C. 421 and 48 CFR chapter 1.

SOURCE: 56 FR 36554, July 31, 1991, unless otherwise noted.

## **Subpart 253.2—Prescription of Forms**

### **253.204 Administrative matters.**

### **253.204–70 DD Form 350, Individual Contracting Action Report.**

Policy on use of a DD Form 350 is in 204.670–2. This subsection contains instructions for completion of the DD Form 350.

(a) *Part A of the DD Form 350.* Part A identifies the report and the reporting activity. Complete all four lines.

(1) LINE A1, TYPE OF REPORT. Enter one of the following codes:

(i) *Code 0—Original.* Enter code 0 unless code 1 or code 2 applies.

(ii) *Code 1—Canceling.* A canceling action cancels an existing DD Form 350

# **Pt. 253 48 CFR Ch. 2 (10–1–01 Edition)**

in accordance with departmental data collection point instructions.

(iii) *Code 2—Correcting.* A correcting action corrects an existing DD Form 350 action in accordance with departmental data collection point instructions.

(2) LINE A2, REPORT NUMBER. Enter the six-position local control number (see 204.670–3(a)(5)). If Line A1 is coded 1 or 2, use the prior report number rather than a new one.

(3) LINE A3, CONTRACTING OF-FICE.

(i) LINE A3A, REPORTING AGENCY FIPS 95 CODE. Enter one of the following codes: 2100 (Army); 1700 (Navy), 5700 (Air Force); 96CE (Army Civil Works); 97AS (DLA); 9700 (all other defense agencies).

(ii) LINE A3B, CONTRACTING OF-FICE CODE. Enter the code assigned by the departmental data collection point in 204.670–1(c).

(4) LINE A4, NAME OF CON-TRACTING OFFICE. Enter sufficient detail to establish the identity of the contracting office.

(b) *Part B of the DD Form 350*. Part B identifies the transaction.

(1) LINE B1, CONTRACT IDENTI-FICATION INFORMATION. Do not leave any parts of Line B1 blank.

(i) LINE B1A, CONTRACT NUMBER. (A) Enter—

(*1*) The DoD contract number; or

(*2*) For orders under contracts awarded by other Federal agencies, the contract number of that Federal agency as it appears in the contractual instrument.

(B) Do not leave spaces between characters, and do not enter dashes, slants, or any other punctuation marks.

(C) The DoD contract number is the basic (13-position alphanumeric character) procurement instrument identification number (PIIN) that was assigned in accordance with 204.7003 or constructed under an exception permitted by 204.7000. Do not enter any supplementary procurement instrument identification numbers as part of the contract number (these go on Line B2).

(ii) LINE B1B, ORIGIN OF CON-TRACT. Enter the code that indicates the agency that assigned the contract number.

(A) *Code A—DoD.*

(B) *Code B—NASA.*

(C) *Code C—Other Non-DoD Agency.*

(iii) LINE B1C, BUNDLED CON-TRACT. Enter one of the following codes:

(A) *Code Y—Yes.* Enter code Y when the contract meets the definition of ''bundled contract'' at FAR 2.101 and the contract value exceeds \$5 million.

(B) *Code N—No.* Enter code N when code Y does not apply.

(iv) LINE B1D, BUNDLED CON-TRACT EXCEPTION. If Line B1C is coded Y, enter one of the following codes. Otherwise, leave Line B1D blank.

(A) *Code A—Mission Critical.* Enter code A if the agency has determined that the consolidation of requirements is critical to the agency's mission, but the measurably substantial benefits do not meet the thresholds set forth in FAR 7.107 to determine that the consolidation is necessary and justified.

(B) *Code B—OMB Circular A–76.* Enter code B if the agency used the OMB Circular A–76 process to determine that the consolidation of requirements is necessary and justified rather than applying the substantial benefits analysis required by FAR 7.107.

(C) *Code C—Other.* Enter code C when codes A and B do not apply.

(v) LINE BIE, PERFORMANCE-BASED SERVICE CONTRACT (see FAR Subpart 37.6). Enter one of the following codes:

(A) *Code Y—Yes.* Enter code Y when—<br>(1) The contract value exceeds (*1*) The contract value exceeds \$100,000; and

(*2*) At least 80 percent of the contract value is for work that is performance based.

(B) *Code N—No.* Enter code N when code Y does not apply.<br>(2)  $LINE$   $B2$ 

(2) LINE B2, MODIFICATION, ORDER, OR OTHER ID NUMBER. Enter the supplementary procurement instrument identification number (if there is one) that was assigned in accordance with 204.7004 or as permitted by 204.7000. It can be up to 19 characters. Usually calls and orders have a four-position number (see 204.7004(d)); modifications to contracts and agreements have a six-position modification number (see  $204.7004(c)$ ); and modifications to calls and orders have a two-position modification number (see 204.7004(e)). When reporting modifications to calls and orders, enter both the call or order number and the modification number.

(3) LINE B3, ACTION DATE.

(i) Enter the year, month, and day of the effective date for fiscal obligation purposes.

(ii) Enter four digits for the year, two digits for the month, and two digits for the day. Use 01 through 12 for January through December. For example, enter January 2, 2003, as 20030102.

(4) LINE B4, COMPLETION DATE.

(i) Enter the year, month, and day of the last contract delivery date or the end of the performance period. If the contract is incrementally funded, report the completion date for the entire contract. Report the completion date associated with an option quantity when the option is exercised.

(ii) Enter four digits for the year, two digits for the month, and two digits for the day. Use 01 through 12 for January through December. For example, enter January 2, 2003, as 20030102.

(5) LINE B5, CONTRACTOR IDENTI-FICATION INFORMATION.

(i) Use data that relates to the contractor whose name and address appear in the contract document (Block 7 of the SF 26, Award/Contract; Block 8 of the SF 30, Amendment of Solicitation/ Modification of Contract; Block 15A of the SF 33, Solicitation, Offer and Award; or Block 9 of the DD Form 1155, Order for Supplies or Services), except—

(A) For contracts placed with the Small Business Administration under Section 8(a) of the Small Business Act, use data that relates to the company that will be performing the work;

(B) For Federal schedule orders, use data that applies to the contractor whose name appears on the schedule (not the data for the agent to whom orders may be sent); and

(C) For contracts with the Canadian Commercial Corporation (CCC), use data for the appropriate CCC office.

(ii) Some of the parts of Line B5 may not apply to the action being reported. Follow the instructions for each part.

(A) LINE B5A, CONTRACTOR IDEN-TIFICATION NUMBER (DUNS).

*(1)* Enter the contractor's 9-position Data Universal Numbering System (DUNS) number (see FAR 4.602(d) and 4.603 and DFARS subpart 204.73).

*(2)* For U.S. Army Contracting Command, Europe, consolidated reporting of vouchers for utilities from municipalities, use DUNS number 15–390–6193 (see  $204.670 - 6(b)(1)$ ).

(B) LINE B5B, GOVERNMENT AGENCY. Enter one of the following codes:

*(1) Code Y—Yes.* Enter code Y when the contractor is a Federal, State, or local government agency of the United States and outlying areas (see 204.670–  $1(d)$ ). Do not use code Y when the government agency is an educational institution.

*(2) Code N—No.* Enter code N when code Y does not apply.

(C) LINE B5C, Reserved.

(D) LINE B5D, CONTRACTOR NAME AND DIVISION NAME. Enter the contractor's name as stated in the offer and resultant contract. Include its division name.

(E) LINE B5E, CONTRACTOR AD-DRESS. Enter the contractor's address as stated in the offer and resultant contract. Include street address or P.O. Box, city or town, state or country, and ZIP code, if applicable. Do not enter foreign postal codes.

(F) LINE B5F, TAXPAYER IDENTI-FICATION NUMBER. Enter the contractor's taxpayer identification number (TIN) (see FAR subpart 4.9). Leave Line B5F blank if the contractor is—

*(1)* A nonresident alien, foreign corporation, or foreign partnership that does not have income effectively connected with the trade or business in the United States; and does not have an office or place of business or a fiscal paying agent in the United States;

*(2)* An agency or instrumentality of a foreign government; or

*(3)* An agency or instrumentality of the Federal Government.

(G) LINE B5G, PARENT TAXPAYER IDENTIFICATION NUMBER. Enter the contractor's parent company (common parent) TIN (see FAR subpart 4.9 and 52.204–3). If the contractor does not have a parent company or the parent company meets the exemption for Line B5F, leave Line B5G blank.

# **253.204–70 48 CFR Ch. 2 (10–1–01 Edition)**

(H) LINE B5H, PARENT NAME. If a parent company TIN is entered on Line B5G, enter the name of the parent company (common parent) on Line B5H. Leave Line B5H blank if there is no parent company or the parent company is exempted from the requirement to have a TIN

(6) LINE B6, PRINCIPAL PLACE OF PERFORMANCE.

(i) The place, or places, where the contract will be performed may be specified by the Government or listed by the contractor in response to the solicitation provision at FAR 52.214–14, Place of Performance—Sealed Bidding, or FAR 52.215–6, Place of Performance. Use data for the contractor's principal place of performance, which is generally the—

(A) Final assembly point for items manufactured under supply contracts;

(B) Location from where shipments from stock are made under supply contracts;

(C) Actual construction site for construction contracts;

(D) Planned construction site for architect-engineer contracts;

(E) Place of mining for mined supplies; or

(F) Place (including military installations) where a service is performed for service contracts.

(ii) When there is more than one location for any of paragraphs  $(b)(6)(i)(A)$ through  $(F)$  of this subsection  $(e.g.,$ more than one construction site), use the location involving the largest dollar amount of the acquisition. Do not show more than one location on Line **B6** 

(iii) If places of performance are too varied or not known, enter the contractor's home office location. However, if the contractor is a domestic concern and the entire contract will be performed outside the United States, enter the most frequent place of performance.

(iv) Follow the instructions for each part of Line B6 that applies to the action being reported.

(A) LINE B6A, CITY OR PLACE CODE.

*(1)* For places in the United States and outlying areas, enter the numeric place code from FIPS PUB 55, Guideline: Codes for Named Populated

Places, Primary Country Divisions, and Other Locational Entities of the United States and Outlying Areas. Leave Line B6A blank for places outside the United States and outlying areas.

*(2)* If the city or locality is not listed, look in FIPS PUB 55 for the county code of the principal place of performance. Enter that code on Line B6A. Use 50000 for Washington, DC, with a State code of 11.

*(3)* Paragraph 5.2, Entry Selection With the Aid of the Class Code, of FIPS PUB 55 will help in selecting the correct code. Sometimes, a class code should be used in addition to a place code to accurately identify the place of performance. Do not use place codes when the first position of the class code is X or Z.

(B) LINE B6B, STATE OR COUNTRY CODE.

*(1)* For places in the United States and outlying areas, enter the numeric State code from FIPS PUB 55 or FIPS PUB 5, Codes for the Identification of the States, the District of Columbia and the Outlying Areas of the United States and Associated Areas.

*(2)* For places outside the United States and outlying areas, enter the alpha country code from FIPS PUB 10, Countries, Dependencies, Areas of Special Sovereignty, and Their Principal Administrative Divisions.

(C) LINE B6C, CITY OR PLACE AND STATE OR COUNTRY NAME. Enter the name of the principal place of performance. Do not leave Line B6C blank.

(7) LINE B7, TYPE OBLIGATION. Enter one of the following codes:

(i) *Code 1—Obligation.* Enter code 1 if the action obligates funds.

(ii) *Code 2—Deobligation.* Enter code 2 if the action deobligates funds.

(iii) *Code 3—No Dollars Obligated or Deobligated.* Enter code 3 if the action neither obligates nor deobligates funds.

(8) LINE B8, OBLIGATED OR DEOBLIGATED DOLLARS. Enter the net amount of funds (whole dollars only) obligated or deobligated by the action. Enter zero if Line B7 is coded 3.

(9) LINE B9, FOREIGN MILITARY SALE. Enter one of the following codes. If only part of the action is a foreign military sale, separately report the parts (see  $204.670-6(c)$ ).

(i) *Code Y—Yes.* Enter code Y when the action is under a foreign military sales arrangement, or under any other arrangement when a foreign country or international organization is bearing the cost of the acquisition.

(ii) *Code N—No.* Enter code N when code Y does not apply.

(10) LINE B10, MULTIYEAR CON-TRACT. Enter one of the following codes:

(i) *Code Y—Yes.* Enter code Y when the action is a multiyear contract as defined at FAR 17.103. Do not report<br>contracts containing options as containing options as multiyear unless the definition at FAR 17.103 applies to the contract.

(ii) *Code N—No.* Enter code N when code Y does not apply.

(11) LINE B11, TOTAL ESTIMATED CONTRACT VALUE. Enter the total estimated contract value (in whole dollars) only at the time of initial placement of the contract, including placement of an indefinite-delivery or multiyear contract. Include the total estimated value of orders and options anticipated to be placed over the life of the contract.

(12) LINE B12, PRINCIPAL PROD-UCT OR SERVICE. Line B12 has five parts. Do not leave any parts of Line B12 blank. Codes for Line B12 can be found in the DoD Procurement Coding Manual (MN02) under ''PRODUCT AND SERVICE CODE ASCII FILE DOWNLOADS'' at the bottom of the following web page: http:// web1.whs.osd.mil/peidhome/guide/mn02/ mn02.htm

(i) LINE B12A, FEDERAL SUPPLY CLASS OR SERVICE CODE. Enter the 4-character Federal supply class (FSC) or service code that describes the contract effort. There are three categories of codes to choose from. If more than one category or code applies to the action, enter the one that best identifies the product or service representing the largest dollar value.

(A) *Supplies.* If the action is for the purchase (not lease or rental) of supplies, enter an FSC code on Line B12A. FSC codes are all numeric. The Department of Defense Federal Supply Classification Cataloging Handbook (H2) may also help with the correct 4-digit code. (B) *Services.* If the action is for serv-

ices (except research, development,

test, and evaluation), construction, equipment lease or rental, or facilities lease or rental, enter a service code on Line B12A.

(C) *Research, Development, Test, and Evaluation (RDT&E).* If the action is for RDT&E (as defined in FAR 35.001 and 235.001), enter an RDT&E code on Line B12A. All RDT&E codes should begin with the letter "A." Do not use an RDT&E code for—

*(1)* Purchase, lease, or rental of equipment, supplies, or services separately purchased in support of RDT&E work, even if RDT&E funds are cited. Instead, use an FSC or Service code under the instructions in paragraph  $(b)(12)(i)(A)$  or  $(B)$  of this subsection; or

*(2)* Orders under Federal schedule contracts. Instead, use an FSC or Service code under the instructions in paragraph  $(b)(12)(i)(A)$  or  $(B)$  of this subsection.

(ii) LINE B12B, DOD CLAIMANT PROGRAM CODE. Enter a code that identifies the commodity described on Line B12E. If more than one code applies to the action, enter the one that best identifies the product or service representing the largest dollar value. If the description on Line B12E is for—

(A) Research and development (R&D), enter the code that best represents the objective of the R&D. For example, if the objective of the R&D is a guided missile, enter code A20. If the R&D cannot be identified to any particular objective, enter code S10;

(B) Ship repair, inspect and repair as necessary (IRAN), modification of aircraft, overhaul of engines, or similar maintenance, repair, or modification services, enter the code that best identifies the program;

(C) Equipment rental (including rental of automatic data processing equipment), enter code S10;

(D) Utility services, enter code S10;

(E) Services that cannot be identified to any listed program, enter code S10; or

(F) Supplies or equipment that cannot be identified to any listed program, enter code C9E.

(iii) LINE B12C, PROGRAM, SYS-TEM, OR EQUIPMENT CODE.

(A) Enter a code that describes the program, weapons system, or equipment. If there is no code that applies to

**253.204–70 48 CFR Ch. 2 (10–1–01 Edition)**

the action, enter three zeros. If more than one code applies to the action, enter the one that best identifies the product or service representing the largest dollar value.

(B) If the action is funded by the Ballistic Missile Defense Organization, enter code CAA.

(C) If the action supports environmental cleanup programs, enter one of the codes listed in Section II of the DoD Procurement Coding Manual (MN02) under the heading ''Environmental Cleanup Programs'' at http:// web1.whs.osd.mil/peidhome/guide/mn02/ SECT2.HTM.

(D) Defense Logistics Agency and Defense Contract Management Agency activities must use the code assigned by the sponsoring military department.

(iv) LINE B12D, NAICS CODE. Enter the North American Industry Classification System (NAICS) code for the acquisition. Use the NAICS code in effect at the time of award. These codes are in the 1997 U.S. NAICS Manual (http://www.census.gov/pub/epcd/www/ naics.html). If more than one code applies to the action, enter the code that best identifies the product or service

representing the largest dollar value. (v) LINE B12E, NAME OR DESCRIP-TION. Enter the name or a brief description of the commodity or service. If the description is classified, enter only the word ''Classified.'' Do not use ''Classified'' when a code name (e.g., Minuteman, Polaris, Trident, Pershing) or an identifying program number (e.g.,

WS–107A) can be used. (vi) LINE B12F, EPA-DESIGNATED PRODUCT(S). Enter one of the following codes:

*(1) Code A—EPA-Designated Product(s) with Minimum Recovered Material Content.* Enter code A if Environmental Protection Agency (EPA)-designated product(s) were acquired and all contained the required minimum recovered material content. See the EPA Comprehensive Procurement Guidelines program list at http:// www.epa.gov/cpg/.

*(2) Code B—FAR 23.405(c)(1) Justification.* Enter code B if EPA-designated product(s) were acquired without the required minimum recovered material content and a justification was completed based on inability to acquire the

product(s) competitively within a reasonable period of time.

*(3) Code C—FAR 23.405(c)(2) Justification.* Enter code C if EPA-designated product(s) were acquired without the required minimum recovered material content and a justification was completed based on inability to acquire the product(s) at a reasonable price.

*(4) Code D—FAR 23.405(c)(3) Justification.* Enter code D if EPA-designated product(s) were acquired without the required minimum recovered material content and a justification was completed based on inability to acquire the product(s) to reasonable performance standards in the specifications.

*(5) Code E—No EPA-Designated Product(s) Acquired.* Enter code E if no EPAdesignated products were acquired.

(vii) LINE B12G, RECOVERED MA-TERIAL CLAUSES. When Line B12F is coded A, B, C, or D, enter one of the following codes. Otherwise, leave Line B12G blank.

*(1) Code A—FAR 52.223–4.* Enter code A if the solicitation included the provision at FAR 52.223–4, Recovered Material Certification.

*(2) Code B—FAR 52.223–4 and FAR 52.223–9.* Enter code B if the solicitation included the provision at FAR 52.223–4, Recovered Material Certification, and the contract includes the clause at FAR 52.223–9, Estimate of Percentage of Recovered Material Content for EPA-Designated Products.

(13) LINE B13, KIND OF ACTION. Some of the parts of Line B13 may not apply to the action being reported. Follow instructions for each part. When the action is a modification, complete Lines B13A and B13D.

(i) LINE B13A, CONTRACT OR ORDER. Enter one of the following codes:

(A) *Code 1—Letter Contract.* Enter code 1 when the action is a letter contract or a modification to a letter contract that has not been definitized.

(B) *Code 3—Definitive Contract.*

*(1)* Enter code 3 when the action is the award or modification of a definitive contract or a modification that definitizes a contract. Code 3 includes the following:

*(i)* Definitive contract awards under the Small Business Administration 8(a) program.

*(ii)* Notices of award. *(iii)* Lease agreements.

*(iv)* Indefinite-delivery-definite-quantity contracts (FAR 52.216–20).

*(v)* Indefinite-delivery-indefinitequantity contracts (FAR 52.216–22) when funds are obligated by the contract itself.

*(2)* Code 3 excludes orders from the Procurement List (see codes 6 and 8).

(C) *Code 4—Order under an Agreement.* Enter code 4 when the action is an order or definitization of an order under an agreement other than a blanket purchase agreement. Examples include an order exceeding \$25,000 under a basic ordering agreement or a master ship repair agreement and a job order when the contract is created by issuing the order. An order under a blanket purchase agreement established under a Federal schedule (see FAR 8.404(b)(4)) is coded 7. An order under other blanket purchase agreements, pursuant to FAR 13.303, is coded 9. When the action is a modification to an order described in code 4 instructions, enter code 4 on Line B13A.

(D) *Code 5—Order under Indefinite-Delivery Contract.* Enter code 5 when the action is an order, including a task or delivery order, under an indefinite-delivery contract awarded by a Federal agency. For example, enter code 5 for an order under a GSA indefinite-delivery contract, such as a GSA area-wide contract for utility services, that is not a Federal schedule. When the action is a modification to an order described in code 5 instructions, enter code 5 on Line B13A.

(E) *Code 6—Order under Federal Schedule.* Enter code 6 if the action is an order under a Federal schedule. An order under a blanket purchase agreement established under a Federal schedule is coded 7. Code 6 includes orders under Federal schedules for items on the Procurement List. When the action is a modification to an order described in code 6 instructions, enter code 6 on Line B13A.

(F) *Code 7—BPA Order under Federal Schedule.* Enter code 7 if the action is an order under a blanket purchase agreement established under a Federal schedule (see FAR 8.404(b)(4)). When the action is a modification to an order **253.204–70 48 CFR Ch. 2 (10–1–01 Edition)**

described in code 7 instructions, enter code 7 on Line B13A.

(G) *Code 8—Order from Procurement List.* Enter code 8 if the action is an order placed with Federal Prison Industries (UNICOR) or a JWOD Participating Nonprofit Agency in accordance with FAR subpart 8.6 or 8.7. Use code 6 for orders from the Procurement List under Federal schedules. When the action is a modification to an order described in code 8 instructions, enter code 8 on Line B13A.

(H) *Code 9—Award under FAR Part 13.* Enter code 9 if the action, including an action in a designated industry group under the Small Business Competitiveness Demonstration Program (see FAR subpart 19.10), is an award pursuant to FAR part 13, except when the action is a blanket purchase agreement order pursuant to FAR 8.404(b)(4) (see code 7). When the action is a modification to an award described in code 9 instructions, enter code 9 on Line B13A.

(ii) LINE B13B, TYPE OF INDEFI-NITE-DELIVERY CONTRACT. If Line B13A is coded 3 and the ninth position of B1A is coded D, complete Line B13B. If Line B13A is coded 5, complete Line B13B. Otherwise, leave Line B13B blank.

(A) *Code A—Requirements Contract (FAR 52.216–21).*

(B) *Code B—Indefinite-Quantity Contract (FAR 52.216–22).*

(C) *Code C—Definite-Quantity Contract (FAR 52.216–20).*

(iii) LINE B13C, MULTIPLE OR SIN-GLE AWARD INDEFINITE-DELIVERY CONTRACT. If Line B13B is coded A, B, or C, complete Line B13C. Otherwise, leave Line B13C blank.

(A) *Code M—Multiple Award.* Enter code M if the action is a task or delivery order under a multiple award indefinite-delivery contract.

(B) *Code S—Single Award.* Enter code S if the action is a task or delivery order under a single award indefinitedelivery contract.

(iv) LINE B13D, MODIFICATION. If the action is a modification, enter one of the following codes. Otherwise, leave Line B13D blank.

(A) *Code A—Additional Work (new agreement).* Enter code A when the action is a bilateral supplemental agreement that obligates funds for additional work requiring a justification and approval (J&A).

(B) *Code B—Additional Work (other).* Enter code B when the action is a modification of an existing contract (including a letter contract) that is not covered by code A or by codes C through H (see code H for exercise of an option). Code B includes actions that—

*(1)* Initiate an incremental yearly buy under a multiyear contract;

*(2)* Amend a letter or other contract to add work that does not require a J&A; or

*(3)* Order under a priced exhibit or production list.

(C) *Code C—Funding Action.* Enter code C when the action is a modification (to a letter or other contract) for the sole purpose of obligating or deobligating funds. This includes—

*(1)* Incremental funding (other than incremental yearly buys under multiyear contracts, which are coded  $B$ ):

*(2)* Changes to the estimated cost on cost-reimbursement contracts;

*(3)* Repricing actions covering incentive price revisions;

*(4)* Economic price adjustments; and

*(5)* Initial citation and obligation of funds for a contract awarded in one fiscal year but not effective until a subsequent fiscal year.

(D) *Code D—Change Order.* Enter code D if the action is a change order issued under the ''Changes,'' ''Differing Site Conditions,'' or similar clauses in existing contracts.

(E) *Code E—Termination for Default.* Enter code E if the action is a modification that terminates all or part of the contract for default.

(F) *Code F—Termination for Convenience.* Enter code F if the action is a modification that terminates all or part of the contract for convenience.

(G) *Code G—Cancellation.* Enter code G if the action is a modification that cancels the contract. Do not use code G to cancel a prior DD Form 350 (see Line A1).

(H) *Code H—Exercise of an Option.* Enter code H if the action is an exercise of an option.

(I) *Code J—Definitization.* Enter code J if the action is a definitization modification. For the definitization of a letter contract, enter code 3 on Line B13A.

(v) LINE B13E, MULTIPLE AWARD CONTRACT FAIR OPPORTUNITY. If Line B13C is coded M, enter one of the following codes. Otherwise, leave Line B13E blank.

(A) *Code A—Fair Opportunity Process.* Enter code A if the delivery or task order was issued pursuant to a process that permitted each contract awardee a fair opportunity to be considered (see FAR  $16.505(b)(1)$ ).

(B) *Code B—Urgency.* Enter code B if the agency need is so urgent that providing a fair opportunity would result in unacceptable delays (see FAR  $16.505(b)(2)(i)$ .

(C) *Code C—One/Unique Source.* Enter code C if only one contract awardee is capable of providing the supplies or services at the level or quality required because the supplies or services are unique or highly specialized (see FAR  $16.505(b)(2)(ii)$ ).

(D) *Code D—Follow-On Contract.* Enter code D if the order was issued on a sole-source basis in the interest of economy and efficiency as a logical follow-on to an order already issued under the contract, provided that all awardees were given a fair opportunity to be considered for the original order (see FAR 16.505(b)(2)(iii)).

(E) *Code E—Minimum Guarantee.* Enter code E if it was necessary to place an order to satisfy a minimum amount guaranteed to the contractor (see FAR  $16.505(b)(2)(iv)$ ).

(vi) LINE B13F, INDEFINITE–DE-LIVERY CONTRACT USE. If Line B13B is coded A, B, or C, and the action is the initial placement of an indefinitedelivery contract, enter one of the following codes to indicate if the indefinite-delivery contract can be used Government-wide, within DoD only, within the department or agency only, or by the contracting office only. Otherwise, leave Line B13F blank.

(A) *Code A—Government-Wide.*

(B) *Code B—DoD-Wide.*

(C) *Code C—DoD Department or Agency Only.*

(D) *Code D—Contracting Office Only.*

(vii) LINE B13G—INDEFINITE–DE-LIVERY CONTRACT ORDERING PE-RIOD ENDING DATE. If Line B13F is coded A, B, C, or D, enter the date the ordering period ends. Otherwise, leave Line B13G blank. Enter four digits for the year, two digits for the month, and two digits for the day. Use 01 through 12 for January through December. For example, enter January 2, 2003, as 20030102.

(14) LINE B14, CICA APPLICA-BILITY. Enter one of the following codes:

(i) *Code A—Pre-CICA.* Enter code A if the action resulted from a solicitation issued before April 1, 1985. Modifications within the original scope of work of such awards and orders under pre-CICA indefinite-delivery type contracts also are coded A.

(ii) *Code B—CICA Applicable.* Enter code B if—

(A) The action resulted from a solicitation issued on or after April 1, 1985, or is a modification coded A on Line B13D issued on or after April 1, 1985; and

(B) Neither code C nor code D applies. (iii) *Code C—Simplified Acquisition Procedures Other than FAR Subpart 13.5.* Enter code C if the action resulted from use of the procedures in FAR part 13, other than those in subpart 13.5.

(iv) *Code D—Simplified Acquisition Procedures Pursuant to FAR Subpart 13.5.* Enter code D if the action resulted from use of the procedures in FAR subpart 13.5.

(15) LINE B15, INFORMATION TECH-NOLOGY PRODUCTS OR SERVICES. If the action is for information technology products or services, enter one of the following codes. Otherwise, leave Line B15 blank.

(i) *Code A—Commercially Available Offthe-Shelf Item.* Enter code A if the action is for an item of supply that meets the definition of commercial item in FAR 2.101, does not require any modification, and is available in the commercial marketplace.

(ii) *Code B—Other Commercial Item of Supply.* Enter code B if the action is for an item of supply that meets the definition of commercial item in FAR 2.101, but requires minor modifications, or is not yet available in the commercial marketplace, but will be available **253.204–70 48 CFR Ch. 2 (10–1–01 Edition)**

in time to meet the Government's needs.

(iii) *Code C—Nondevelopmental Item Other than Commercial Item.* Enter code C if the action is for an item of supply, other than a commercial item, that meets the definition of nondevelopmental item in FAR 2.101.

(iv) *Code D—Other Noncommercial Item of Supply.* Enter code D if the action is for an item of supply that does not meet the definition of commercial item or nondevelopmental item in FAR 2.101.

(v) *Code E—Commercial Service.* Enter code E if the action is for a service that meets the definition of commercial item in FAR 2.101.

(vi) *Code F—Noncommercial Service.* Enter code F for all other services.

(16) LINE B16, CLINGER-COHEN ACT PLANNING COMPLIANCE. Enter one of the following codes:

(i) *Code Y—Yes.* Enter code Y if the action is for information technology products or services acquired in compliance with the planning requirements of sections 5122 and 5123 of the Clinger-Cohen Act of 1996 (40 U.S.C. 1422 and 1423).

(ii) *Code N—No.* Enter code N if code Y does not apply.

(c) *Part C of the DD Form 350.*

(1) Part C gathers data concerning contracting procedures, use of competition, financing, and statutory requirements other than socioeconomic (which are in Part D).

(2) Do not complete Part C if the action is with a government agency, i.e., Line B5B (Government Agency) is coded Y (Yes). If Line B13A is coded 6, complete only the following lines in Part C: Line C3, and Lines C13A and C13B (when applicable).

(3) In completing Part C, use codes that describe either the current action or the original contract, depending on the codes reported on Lines B13A and B13D.

(i)(A) If Line B13A is coded 1, 3, 4, 6, or 9 and Line B13D is coded A or is blank, code the lines in Part C to describe the current action.

(B) If Line B13A is coded 5 and the current action is an order under a multiple award contract (Line B13C is coded M), code Lines C6 and C7 to describe the order and code the rest of Part C to describe the original contract.

(C) Otherwise, code the lines in Part C to describe the original contract.

(ii) If there are no codes for the original contract because a DD Form 350 was not required at the time, the original action is no longer available, the definition of the original code has changed, or a data element has been added to the system after the original contract report, use codes that best describe the original action.

(4) Complete Part C as follows:

(i) LINE C1, SYNOPSIS. Enter one of the following codes:

(A) *Code A—Synopsis Only.* Enter code A only if a synopsis of the proposed action was prepared and transmitted in accordance with FAR subpart 5.2.

(B) *Code B—Combined Synopsis/Solicitation.* Enter code B if a combined synopsis/solicitation of the proposed action was prepared and transmitted in accordance with FAR subpart 5.2 and 12.603.

(C) *Code N—Not Synopsized.* Enter code N if a synopsis was not prepared.

(ii) LINE C2, REASON NOT SYNOP-SIZED. Enter one of the following codes if Line C1 is coded N. Otherwise, leave Line C2 blank.

(A) *Code A—Urgency.* Enter code A if the action was not synopsized due to urgency (see FAR 6.302–2).

(B) *Code B—FAR 5.202(a)(13).* Enter code B if the action was not synopsized because the acquisition did not exceed the simplified acquisition threshold and was made through FACNET or another means that provided access to the notice of proposed action through the Governmentwide point of entry (see FAR 5.202(a)(13)).

(C) *Code Z—Other Reason.* Enter code Z if the action was not synopsized due to some other reason.

(iii) LINE C3, EXTENT COMPETED. Enter one of the following codes:

(A) *Code A—Competed Action.* Enter code A when—

*(1)* The action is an order under a Federal schedule (Line B13A is coded 6);

*(2)* Competitive procedures were used to fulfill the requirement for full and open competition (see FAR subpart 6.1);

*(3)* Full and open competition procedures after exclusion of sources were used in order to establish or maintain alternative sources, to set aside an acquisition for small business or HUBZone small business, or to compete Section 8(a) awards (see FAR subpart 6.2);

*(4)* Statutory authorities for other than full and open competition were used (see FAR subpart  $6.3$ ) and more than one offer was received (if only one offer was received, use code D);

*(5)* The action resulted from a contract awarded prior to the Competition in Contracting Act that used two-step sealed bidding or other sealed bidding, or that was negotiated competitively; or

*(6)* Simplified acquisition procedures were used and competition was obtained.

(B) *Code B—Not Available for Competition.* Enter code B for—

*(1)* Awards for utilities or utility systems, excluding long distance telecommunications services, when only one supplier can furnish the service (see FAR 6.302–1(b)(3));

*(2)* Brand name commercial products for authorized resale;

*(3)* Acquisitions authorized or required by statute to be awarded to a specific source pursuant to FAR 6.302–  $5(b)(2)$  or  $(4)$ , e.g., qualified nonprofit agencies employing people who are blind or severely disabled (see FAR subpart 8.7) or 8(a) program (see FAR subpart 19.8);

*(4)* International agreements and Foreign Military Sales when the acquisition is to be reimbursed by a foreign country that requires that the product or services be obtained from a particular firm as specified in official written direction such as a Letter of Offer and Acceptance; and

*(5)* Other contracting actions when the Director of Defense Procurement has determined that there is no opportunity for competition.

NOTE: Even though Part C is not completed for actions with a government agency, the database will automatically include these actions in the category of not available for competition.

(C) *Code C—Follow-On to Competed Action*. Enter code C when the action pertains to an acquisition placed with a particular contractor to continue or augment a specific competed program, if such placement was necessitated by prior acquisition decisions. Code C applies to contracts that meet the statutory criteria for Phase III follow-on under the Small Business Innovation Research Program.

(D) *Code D—Not Competed*. Enter code D when codes A, B, and C do not apply.

(iv) LINE C4, SEA TRANSPOR-TATION. Enter one of the following codes when Line B1B is coded A, Line B5B is coded N, and Line B13A is coded other than 9. Otherwise, leave Line C4 blank.

(A) *Code Y—Yes—Positive Response to DFARS 252.247–7022 or 252.212–7000(c)(2)*. Enter code Y when the contractor's response to the provision at 252.247–7022, Representation of Extent of Transportation by Sea, or  $252.212 - 7000(c)(2)$ , Offeror Representations and Certifications—Commercial Items, indicates that the contractor anticipates that some of the supplies being provided may be transported by sea.

(B) *Code N—No—Negative Response to DFARS 252.247–7022 or 252.212–7000(c)(2)*. Enter code N when the contractor's response to the provision at 252.247–7022 or  $252.212-7000(c)(2)$  indicates that the contractor anticipates that none of the supplies being provided will be transported by sea.

(C) *Code U—Unknown—No Response or Provision Not Included in Solicitation*. Enter code U when the contractor did not complete the representation at  $252.247 - 7022$  or  $252.212 - 7000(c)(2)$  or the solicitation did not include either provision.

(v) LINE C5, TYPE OF CONTRACT.

(A) If the action is a letter contract, including modifications and amendments to letter contracts, enter the code that describes the anticipated type of contract the letter contract will become when it is definitized.

(B) If there is more than one type of contract involved in the action, enter the code that matches the type with the most dollars. If the type with the least dollars exceeds \$500,000, fill out separate DD Forms 350 (with different report numbers) for each type.

(C) Enter one of the following codes: *(1) Code A—Fixed-Price Redetermination.*

*(2) Code J—Firm-Fixed-Price.*

*(3) Code K—Fixed-Price Economic Price Adjustment.*

*(4) Code L—Fixed-Price Incentive.*

(*5) Code M—Fixed-Price-Award-Fee.*

*(6) Code R—Cost-Plus-Award-Fee.*

*(7) Code S—Cost Contract.*

*(8) Code T—Cost-Sharing.*

*(9) Code U—Cost-Plus-Fixed-Fee.*

*(10) Code V—Cost-Plus-Incentive-Fee.*

*(11) Code Y—Time-and-Materials.*

*(12) Code Z—Labor-Hour.*

NUMBER OF OFFERORS SOLICITED.

(A) Leave Line C6 blank if—

*(1)* The original contract resulted from a solicitation issued before April 1, 1985 (i.e., before the effective date of the Competition in Contracting Act);

*(2)* Line B1B is coded B or C and Line B13A is coded 5; or

*(3)* Line B13A is coded 6.

(B) Otherwise, enter—

*(1) Code 1—One*. Enter code 1 if only

one offeror was solicited; or *(2) Code 2—More than One*. Enter code

2 if more than one offeror was solicited. (vii) LINE C7, NUMBER OF OFFERS RECEIVED.

(A) Leave Line C7 blank if—

*(1)* The original contract resulted from a solicitation issued before April 1, 1985 (i.e., before the effective date of the Competition in Contracting Act); or

*(2)* Line B13A is coded 6, Order or Call under Federal Schedule.

(B) Otherwise, enter the specific number of offers received (001–999).

(viii) LINE C8, SOLICITATION PRO-CEDURES.

(A) Leave Line C8 blank if—

*(1)* The original contract resulted from a solicitation issued before April 1, 1985 (i.e., before the effective date of the Competition in Contracting Act);

*(2)* The action is pursuant to simplified acquisition procedures (Line B13A is coded 9); or

*(3)* The action is an order or call under a Federal schedule (Line B13A is coded 6).

(B) Otherwise, enter one of the following codes:

*(1) Code A—Full and Open Competition—Sealed Bid.* Enter code A if the action resulted from an award pursuant to FAR 6.102(a).

*(2) Code B—Full and Open Competition—Competitive Proposal*. Enter code B

# **253.204–70 48 CFR Ch. 2 (10–1–01 Edition)**

if the action resulted from an award pursuant to FAR 6.102(b).

*(3) Code C—Full and Open Competition—Combination*. Enter code C if the action resulted from an award using a combination of competitive procedures (e.g., two-step sealed bidding) pursuant to FAR 6.102(c).

*(4) Code D—Architect-Engineer*. Enter code D if the action resulted from selection of sources for architect-engineer contracts pursuant to FAR  $6.102(d)(1)$ .

*(5) Code E—Basic Research*. Enter code E if the action resulted from competitive selection of basic research proposals pursuant to FAR 6.102(d)(2).

*(6) Code F—Multiple Award Schedule*. Enter code F if the action is an award of a multiple award schedule pursuant to FAR  $6.102(d)(3)$  or an order against such a schedule.

*(7) Code G—Alternative Sources*. Enter code G if the action resulted from use of competitive procedures but excluded a particular source pursuant to FAR 6.202(a).

*(8) Code K—Set-Aside*. Enter code K if the action resulted from any—

*(i)* Set-aside for small business concerns (see FAR subpart 19.5), including small business innovation research (SBIR) actions;

*(ii)* Set-aside for small disadvantaged business concerns;

*(iii)* Set-aside for HUBZone small business concerns (see FAR 19.1305);

*(iv)* Set-aside for very small business concerns (see FAR 19.904);

*(v)* Set-aside (including portions of broad agency announcements) for historically black colleges and universities or minority institutions (see 226.7003 and 235.016);

*(vi)* Set-aside for emerging small business concerns (see FAR 19.1006(c)); or

*(vii)* Competition among Section 8(a) firms under FAR 19.805 (report noncompetitive 8(a) awards as code N).

*(9) Code N—Other than Full and Open Competition*. Enter code N if the action resulted from use of other than full and open competition pursuant to FAR subpart 6.3. This includes awards to qualified nonprofit agencies employing

people who are blind or severely disabled (see FAR subpart 8.7) or noncompetitive awards to the Small Business Administration under Section 8(a) of the Small Business Act (see FAR  $6.302 - 5(b)$ .

(ix) LINE C9, AUTHORITY FOR OTHER THAN FULL AND OPEN COM-PETITION.

(A) Leave Line C9 blank if the original contract resulted from a solicitation issued before April 1, 1985 (i.e., before the effective date of the Competition in Contracting Act).

(B) Enter one of the following codes if Line C8 is coded N. Otherwise, leave Line C9 blank.

*(1) Code 1A—Unique Source*. Enter code 1A if the action was justified pursuant to FAR 6.302–1(b)(1).

*(2) Code 1B—Follow-On Contract*. Enter code 1B if the action was justified pursuant to FAR  $6.302-1(a)(2)(ii)$  or (iii).

*(3) Code 1C—Unsolicited Research Proposal*. Enter code 1C if the action was justified pursuant to FAR 6.302–  $1(a)(2)(i)$ .

*(4) Code 1D—Patent or Data Rights*. Enter code 1D if the action was justified pursuant to FAR 6.302–1(b)(2).

*(5) Code 1E—Utilities*. Enter code 1E if the action was justified pursuant to FAR 6.302–1(b)(3).

*(6) Code 1F—Standardization*. Enter code 1F if the action was justified pursuant to FAR 6.302–1(b)(4).

*(7) Code 1G—Only One Source—Other.* Enter code 1G if the action was justified pursuant to FAR 6.302–1 in a situation other than the examples cited in codes 1A through 1F.

*(8) Code 2A—Urgency.* Enter code 2A if the action was justified pursuant to FAR 6.302–2.

*(9) Code 3A—Particular Sources.* Enter code 3A if the action was justified pursuant to FAR 6.302–3(a)(2).

*(10) Code 4A—International Agreement.* Enter code 4A if the action was justified pursuant to FAR 6.302–4.

*(11) Code 5A—Authorized by Statute.* Enter code 5A if the action was justified pursuant to FAR  $6.302 - 5(a)(2)(i)$ .

*(12) Code 5B—Authorized Resale.* Enter code 5B if the action was justified pursuant to FAR  $6.302 - 5(a)(2)(ii)$ .

*(13) Code 6A—National Security.* Enter code 6A if the action was justified pursuant to FAR 6.302–6.

*(14) Code 7A—Public Interest.* Enter code 7A if the action was taken pursuant to FAR 6.302–7.

(x) LINE C10, SUBJECT TO LABOR STANDARDS STATUTES. Enter one of the following codes. When Line B13A is coded 6, leave Line C10 blank.

(A) *Code A—Walsh-Healey Act.* Enter code A when the action is subject to the provisions of FAR subpart 22.6.

(B) *Code C—Service Contract Act.* Enter code C when the action is subject to the provisions of the Service Contract Act (see FAR part 37).

(C) *Code D—Davis-Bacon Act.* Enter code D when the action is subject to the Davis-Bacon Act (see FAR 22.403–1).

(D) *Code Z—Not Applicable.* Enter code Z when codes A, C, and D do not apply.

(xi) LINE C11, COST OR PRICING DATA. Enter one of the following codes when Line B1B is coded A. Otherwise, leave Line C11 blank.

(A) *Code Y—Yes—Obtained.* Enter code Y when cost or pricing data were obtained (see FAR 15.403–4) and certified in accordance with FAR 15.406–2.

(B) *Code N—No—Not Obtained.* Enter code N when neither code Y nor code W applies.

(C) *Code W—Not Obtained—Waived.* Enter code W when cost or pricing data were not obtained because the head of the contracting activity waived the requirement (see FAR  $15.403-1(c)(4)$ ).

(xii) LINE C12, CONTRACT FINANC-ING. Enter one of the following codes identifying whether or not progress payments, advance payments, or other financing methods were used.

(A) *Code A—FAR 52.232–16.* Enter code A if the contract contains the clause at FAR 52.232–16, Progress Payments.

(B) *Code C—Percentage of Completion Progress Payments.* Enter code C if the contract provides for progress payments based on percentage or stage of completion, which is only permitted on contracts for construction, for shipbuilding, or for ship conversion, alteration, or repair (see  $232.102(e)(2)$ ).

(C) *Code D—Unusual Progress Payments or Advance Payments.* Enter code D if the contract provides unusual

progress payments or advance payments (see FAR subpart 32.4 and 32.501– 2).

(D) *Code E—Commercial Financing.* Enter code E if the contract provides for commercial financing payments (see FAR Subpart 32.2).

(E) *Code F—Performance-Based Financing.* Enter code F if the contract provides for performance-based financing payments (see FAR subpart 32.10).

(F) *Code Z—Not Applicable.* Enter code Z when codes A through F do not apply.

(xiii) LINE C13, FOREIGN TRADE DATA.

(A) The term ''United States (U.S.),'' as used on Line C13, excludes the Trust Territory of Palau (see 204.670–1 for definition of United States and outlying areas).

(B) LINE C13A, PLACE OF MANU-FACTURE. Complete Line C13A only if the action is for a foreign end product or a service provided by a foreign concern. Otherwise, leave Line C13A blank.

*(1) Code A—U.S.* Enter code A if the action is for—

*(i)* A foreign end product that is manufactured in the United States but still determined to be foreign because 50 percent or more of the cost of its components is not mined, produced, or manufactured inside the United States or inside qualifying countries; or

*(ii)* Services performed in the United States by a foreign concern.

*(2) Code B—Foreign.* Enter code B if the action is for—

*(i)* Any other foreign end product; or *(ii)* Services performed outside the United States by a foreign concern.

(C) LINE C13B, COUNTRY OF ORI-GIN CODE.

*(1)* Complete Line C13B only if Line C13A is coded A or B. Otherwise, leave Line C13B blank.

*(2)* Enter the code from FIPS PUB 10, Countries, Dependencies, Areas of Special Sovereignty, and Their Principal Administrative Divisions, that identifies the country where the foreign product is coming from or where the foreign company providing the services is located. If more than one foreign country is involved, enter the code of the foreign country with the largest dollar value of work under the contract.

# **253.204–70 48 CFR Ch. 2 (10–1–01 Edition)**

(xiv) LINE C14, COMMERCIAL ITEM. Enter one of the following codes:

(A) *Code Y—Yes—FAR 52.212–4 Included.* Enter code Y if the contract contains the clause at FAR 52.212–4, Contract Terms and Conditions—Commercial Items.

(B) *Code N—No—FAR 52.212–4 Not Included.* Enter code N if code Y does not apply.

(d) *Part D of the DD Form 350.*

(1) Do NOT complete Part D if the action is—

(i) With a government agency, i.e., Line B5B is coded Y; or

(ii) An order or call under a Federal schedule.

(2) Use the codes on Lines B13A and B13D to determine whether the codes in Part D will describe the current action or the original contract.

(i) Code Part D to describe the current action when—

(A) Line B13A is coded 1, 3, 4, or 9 and Line B13D is coded A or is blank; or

(B) Line B5B is coded N, Line B13A is coded 8, and Line B13D is coded A or is blank.

(ii) Otherwise, code Part D to describe the original contract. If there are no codes for the original contract because a DD Form 350 was not required at the time, the original action is no longer available, the definition of the original code has changed, or a data element has been added to the system after the original contract report, use codes that best describe the original action.

(3) Determine the status of the concern (e.g., size and ownership) in accordance with FAR part 19 and DFARS part 219.

(4) Complete Part D as follows:

(i) LINE D1, TYPE OF CON-TRACTOR.

(A) LINE D1A, TYPE OF ENTITY. Enter one of the following codes:

*(1) Code A—Small Disadvantaged Business (SDB) Performing in U.S.* Enter code A if the contractor is a small disadvantaged business concern as defined in 219.001 and the place of performance is within the United States and outlying areas.

*(2) Code B—Other Small Business (SB) Performing in U.S.* Enter code B if the contractor is a small business concern as defined in FAR 19.001, other than a

small disadvantaged business concern, and the place of performance is within the United States and outlying areas.

*(3) Code C—Large Business Performing in U.S.* Enter code C if the contractor is a domestic large business concern and the place of performance is within the United States and outlying areas.

*(4) Code D—JWOD Participating Nonprofit Agency.* Enter code D if the contractor is a qualified nonprofit agency employing people who are blind or severely disabled (see FAR 8.701) and the place of performance is within the United States and outlying areas.

*(5) Code F—Hospital.* Enter code F if the contractor is a hospital and the place of performance is within the United States and outlying areas.

*(6) Code L—Foreign Concern or Entity.* Enter code L if the contractor is a foreign concern, the Canadian Commercial Corporation, or a non-U.S.-chartered nonprofit institution.

*(7) Code M—Domestic Firm Performing Outside U.S.* Enter code M if the contractor is a domestic concern or a domestic nonprofit institution and the place of performance is outside the .<br>United States and outlying areas.

*(8) Code T—Historically Black College or University (HBCU).* Enter code T if the contractor is an HBCU as defined at 252.226–7000 and the place of performance is within the United States and outlying areas.

*(9) Code U—Minority Institution (MI).* Enter code U if the contractor is an MI as defined at 252.226–7000 and the place of performance is within the United States and outlying areas.

*(10) Code V—Other Educational.* Enter code V if the contractor is an educational institution that does not qualify as an HBCU or MI and the place of performance is within the United States and outlying areas.

*(11) Code Z—Other Nonprofit.* Enter code Z if the contractor is a nonprofit organization (as defined in FAR 31.701) that does not meet any of the criteria in codes D, F, T, U, or V and the place of performance is within the United States and outlying areas.

(B) LINE D1B, WOMEN-OWNED BUSINESS. Enter one of the following codes:

*(1) Code Y—Yes.* Enter code Y if the contractor's response to FAR 52.204–5,

52.212–3(c), or 52.219–1(b) indicates that it is a women-owned business.

*(2) Code N—No.* Enter code N if the contractor's response to FAR 52.204–5, 52.212–3(c), or 52.219–1(b) indicates that it is not a women-owned business.

*(3) Code U—Uncertified.* Enter code U if the information is not available because the contractor did not complete the representation in FAR 52.204–5, 52.212–3(c), or 52.219–1(b).

(C) LINE D1C, HUBZONE REP-RESENTATION. Enter one of the following codes when Line D1A is coded A or B. Otherwise, leave Line D1C blank.

*(1) Code Y—Yes.* Enter code Y if the contractor represented that it is a HUBZone small business concern (see FAR 19.1303).

*(2) Code N—No.* Enter code N if code Y does not apply.

(D) LINE D1D, ETHNIC GROUP.

*(1)* Complete Line D1D if the action is with a small disadvantaged business. Otherwise, leave Line D1D blank.

*(2)* Enter the code from the following list that corresponds to the ethnic group that the contractor marked in the solicitation provision at FAR 52.219–1, Small Business Program Representations, or FAR 52.212–3(c).

*(i) Code A—Asian-Indian American.*

*(ii) Code B—Asian-Pacific American*.

*(iii) Code C—Black American*.

*(iv) Code D—Hispanic American*.

*(v) Code E—Native American*.

*(vi) Code F—Other SDB Certified or Determined by SBA*.

*(vii) Code Z—No Representation*.

(E) LINE D1E, VETERAN-OWNED SMALL BUSINESS. Enter one of the following codes if the contractor is a veteran-owned small business. Otherwise, leave Line D1E blank.

*(1) Code A—Service-Disabled Veteran*. Enter code A if the contractor represented that it is a service-disabled veteran-owned small business.

*(2) Code B—Other Veteran*. Enter code B if the contractor represented that it is a veteran-owned small business, other than a service-disabled veteranowned small business.

(ii) LINE D2, REASON NOT AWARD-ED TO SDB. Enter one of the following codes when Line D1A is coded B or C. Otherwise, leave Line D2 blank.

(A) *Code A—No Known SDB Source*.

(B) *Code B—SDB Not Solicited*. Enter code B when there was a known SDB source, but it was not solicited.

(C) *Code C—SDB Solicited and No Offer Received*. Enter code C when an SDB was solicited but it did not submit an offer, or its offer was not sufficient to cover the total quantity requirement so it received a separate award for the quantity offered.

(D) *Code D—SDB Solicited and Offer Was Not Low*. Enter code D when an SDB offer was not the low or most advantageous offer or an SDB was not willing to accept award of a partial small business set-aside portion of an action at the price offered by the Government.

(E) *Code Z—Other Reason*. Enter code Z when an SDB did not receive the award for any other reason or when Line B1B is coded B or C and Line B13A is coded 5.

(iii) LINE D3, REASON NOT AWARDED TO SB. Enter one of the following codes when Line D1A is coded C. Otherwise, leave Line D3 blank. (The term ''small business'' includes all categories of small businesses.)

(A) *Code A—No Known SB Source*.

(B) *Code B—SB Not Solicited*. Enter code B when there was a known small business source, but it was not solicited.

(C) *Code C—SB Solicited and No Offer Received*. Enter code C when a small business concern was solicited but it did not submit an offer, or its offer was not sufficient to cover the total quantity requirement so it received a separate award for the quantity offered.

(D) *Code D—SB Solicited and Offer Was Not Low*. Enter code D when a small business offer was not the low or most advantageous offer or a small business concern was not willing to accept award of a set-aside portion of an action at the price offered by the Government.

(E) *Code Z—Other Reason*. Enter code Z when a small business did not receive the award for any other reason or when Line B1B is coded B or C and Line B13A is coded 5.

(iv) LINE D4, SET-ASIDE OR PREF-ERENCE PROGRAM.

(A) LINE D4A, TYPE OF SET-ASIDE. Enter one of the following codes:

# **253.204–70 48 CFR Ch. 2 (10–1–01 Edition)**

*(1) Code A—None*. Enter code A if there was no set-aside (i.e., codes B through L do not apply).

*(2) Code B—Total SB Set-Aside*. Enter code B if the action was a total setaside for small business (see FAR 19.502–2), including actions reserved exclusively for small business concerns pursuant to FAR 13.003(b)(1), or if the action resulted from the Small Business Innovation Research Program.

*(3) Code C—Partial SB Set-Aside*. Enter code C if the action was a partial setaside for small business (see FAR 19.502–3).

*(4) Code D—Section 8(a) Set-Aside or Sole Source*. Enter code D if the contract was awarded to—

*(i)* The Small Business Administration under Section 8(a) of the Small Business Act (see FAR subpart 19.8); or

*(ii)* An 8(a) contractor under the direct award procedures at 219.811.

*(5) Code E—Total SDB Set-Aside*. Enter code E if the action was a total setaside for small disadvantaged businesses.

*(6) Code F—HBCU or MI—Total Set-Aside*. Enter code F if the action was a total set-aside for HBCU or MI (see 226.7003).

*(7) Code G—HBCU or MI—Partial Set-Aside*. Enter code G if the action was a partial set-aside for HBCU or MI under a broad agency announcement (see 235.016).

*(8) Code H—Very Small Business Set-Aside*. Enter code H if the action was a set-aside for very small businesses (see FAR subpart 19.9).

*(9) Code J—Emerging Small Business Set-Aside*. Enter code J if the action was an emerging small business setaside within a designated industry group under the Small Business Competitiveness Demonstration Program (see FAR subpart 19.10).

*(10) Code K—HUBZone Set-Aside or Sole Source*. Enter code K if the action was—

*(i)* A set-aside for HUBZone small business concerns (see FAR 19.1305); or

*(ii)* A sole source award to a HUBZone small business concern (see FAR 19.1306).

*(11) Code L—Combination HUBZone and 8(a)*. Enter code L if the action was a combination HUBZone set-aside and 8(a) award.

(B) LINE D4B, TYPE OF PREF-ERENCE. Enter one of the following codes, even if Line D4A is coded E:

*(1) Code A—None*. Enter code A if no preference was given.

*(2) Code B—SDB Price Evaluation Adjustment—Unrestricted*. Enter code B if the action was unrestricted but an SDB received an award as a result of a price evaluation adjustment (see FAR subpart 19.11).

*(3) Code C—SDB Preferential Consideration—Partial SB Set-Aside*. Enter code C if the action was a partial set-aside for small business and preferential consideration resulted in an award to an SDB.

*(4) Code D—HUBZone Price Evaluation Preference*. Enter code D if the contractor received the award as a result of a HUBZone price evaluation preference (see FAR 19.1307).

*(5) Code E—Combination HUBZone Price Evaluation Preference and SDB Price Evaluation Adjustment*. Enter code E if the contractor received the award as a result of both a HUBZone price evaluation preference and an SDB price evaluation adjustment (see FAR 19.1307).

(C) LINE D4C, PREMIUM PERCENT. *(1)* Complete Line D4C if Line B1B is coded A, and—

*(i)* Line D4A is coded E, F, or G; or

*(ii)* Line D4B is coded B, C, D, or E.

*(2)* Otherwise, leave Line D4C blank.

*(3)* Calculate the premium percentage per 219.202–5 and enter it as a threedigit number rounded to the nearest tenth, e.g., enter 7.55% as 076. If no premium was paid, enter three zeros (000).

(v) LINES D5—D6. Reserved.

(vi) LINE D7, SMALL BUSINESS IN-NOVATION RESEARCH (SBIR) PRO-GRAM. Enter one of the following codes. When Line B1B is coded B or C and Line B13A is coded 5, leave Line D7 blank.

(A) *Code A—Not a SBIR Program Phase I, II, or III*. Enter code A if the action is not in support of a Phase I, II, or III SBIR Program.

(B) *Code B—SBIR Program Phase I Action*. Enter code B if the action is related to a Phase I contract in support of the SBIR Program.

(C) *Code C—SBIR Program Phase II Action*. Enter code C if the action is related to a Phase II contract in support of the SBIR Program.

(D) *Code D—SBIR Program Phase III Action*. Enter code D if the action is related to a Phase III contract in support of the SBIR Program.

(vii) LINE D8, SUBCONTRACTING PLAN—SB, SDB, HBCU, OR MI. Enter one of the following codes:

(A) *Code A—Plan Not Included—No Subcontracting Possibilities*. Enter code A if a subcontracting plan was not included in the contract because subcontracting possibilities do not exist (see FAR 19.705–2(c)).

(B) *Code B—Plan Not Required*. Enter code B if no subcontracting plan was required (e.g., because the action did not meet the dollar thresholds in FAR 19.702(a)).

(C) *Code C—Plan Required—Incentive Not Included*. Enter code C if the action includes a subcontracting plan, but does not include additional incentives (see FAR 19.708(c)).

(D) *Code D—Plan Required—Incentive Included*. Enter code D if the action includes a subcontracting plan and also includes additional incentives (see FAR 19.708(c) and 219.708(c)).

(viii) LINE D9, SMALL BUSINESS<br>OMPETITUVENESS DEMONSTRA-COMPETITIVENESS TION PROGRAM. When Line B13A is coded 5 or Line B13D is coded B, C, D, E, F, or G and the original action was awarded before the demonstration program began, enter code N on Line D9. When Line B1B is coded B or C and Line B13A is coded 5, enter code N on Line D9. Otherwise, code Line D9 as follows:

(A) *Code Y—Yes*. Enter code Y if this is an action with a U.S. business concern, in either the four designated industry groups or the ten targeted industry categories under the Small Business Competitiveness Demonstration Program (see FAR subpart 19.10 and DFARS subpart 219.10), where the principal place of performance is in the United States or outlying areas.

(B) *Code N—No*. Enter code N if code Y does not apply.

(ix) LINE D10, SIZE OF SMALL **BUSINESS** 

(A) Complete Line D10 only when Line D9 is coded Y and the contractor is a small business (Line D1A is coded

A or B). Otherwise, leave Line D10 blank.

(B) Enter one of the following codes for the size of the business (number of employees or average annual gross revenue) as represented by the contractor in the solicitation provision at FAR 52.219–19, Small Business Concern Representation for the Small Business Competitiveness Demonstration Program:

*(1) Code A—50 or fewer employees*.

*(2) Code B—51–100 employees*.

*(3) Code C—101–250 employees*.

*(4) Code D—251–500 employees*.

*(5) Code E—501–750 employees*.

*(6) Code F—751–1,000 employees*.

*(7) Code G—Over 1,000 employees*.

*(8) Code M—\$1 million or less*.

*(9) Code N—Over \$1 million—\$2 million*. *(10) Code P—Over \$2 million—\$3.5 million*.

*(11) Code R—Over \$3.5 million—\$5 million*.

*(12) Code S—Over \$5 million—\$10 million*.

*(13) Code T—Over \$10 million—\$17 million*.

*(14) Code U—Over \$17 million*.

(x) LINE D11, EMERGING SMALL BUSINESS.

(A) Complete this line only if Line D9 is coded Y and the action is in one of the four designated industry groups, not one of the targeted industry categories. Otherwise, leave Line D11 blank.

(B) Enter one of the following codes: *(1) Code Y—Yes.* Enter code Y if the contractor represents in the provision at FAR 52.219–19, Small Business Concern Representation for the Small Business Competitiveness Demonstration Program, that it is an emerging small business concern.

*(2) Code N—No.* Enter code N if code Y does not apply.

*(e) Part E of the DD Form 350.* Part E gathers data on specialized items that may not become permanent reporting elements.

(1) LINE E1, CONTINGENCY, HU-MANITARIAN, OR PEACEKEEPING OPERATION.

(i) Enter code Y on Line E1 if the action exceeds \$200,000 and is in support  $of$ 

(A) A contingency operation as defined in 10 U.S.C.  $101(a)(13)$ ; or

# **253.204–70 48 CFR Ch. 2 (10–1–01 Edition)**

(B) A humanitarian or peacekeeping operation as defined in 10 U.S.C. 2302(8).

(ii) Otherwise, leave Line E1 blank.

(2) LINE E2, COST ACCOUNTING STANDARDS CLAUSE. Enter code Y on Line E2 if the contract includes a Cost Accounting Standards clause (see FAR part 30). Otherwise, leave Line E2 blank.

(3) LINE E3, NON-DOD REQUESTING AGENCY CODE (FIPS 95). If making a purchase on behalf of a non-DoD agency, enter the four-position code from FIPS PUB 95 that identifies the non-DoD agency. Otherwise, leave Line E3 blank.

(4) LINE E4, REQUESTING ACTIV-ITY CODE. If making a purchase on behalf of a non-DoD agency, enter the non-DoD agency's office code. If making a purchase on behalf of a DoD activity, enter the DoDAAC of the activity for whom the purchase was made. DoDAACs can be found at: http:// daynt6c.daas.dla.mil/dodaac/

dodaac.htm. If multiple requesting activities are involved, enter the DoDAAC of the activity that provided the largest portion of funding for the action.

(5) LINE E5, NUMBER OF ACTIONS. If submitting a consolidated DD Form 350, enter the number of actions included in the consolidated report (see 204.670–6(b)). Otherwise, enter 1 on Line E5.

(f) *Part F of the DD Form 350.* Part F identifies the reporting official.

(1) LINE F1, NAME OF CON-TRACTING OFFICER OR REP-RESENTATIVE. Enter the name (Last, First, Middle Initial) of the contracting officer or representative.

(2) LINE F2, SIGNATURE. The person identified on Line F1 must sign.

(3) LINE F3, TELEPHONE NUMBER. Enter the telephone number (with area code) for the individual on Line F1. Installations with Defense Switched Network (DSN) must enter the DSN number.

(4) LINE F4, DATE. Enter the date that the DD Form 350 Report is submitted. Enter four digits for the year, two digits for the month, and two digits for the day. Use 01 through 12 for

January through December. For example, enter January 2, 2003, as 20030102.

[66 FR 47097, Sept. 11, 2001; 66 FR 48622, Sept. 21, 2001, as amended at 66 FR 50504, Oct. 3, 2001]

## **253.204–71 DD Form 1057, Monthly Summary of Contracting Actions.**

(a) *Scope of subsection.* Policy on use of a DD Form 1057 is in 204.670. This subsection contains instructions on completion of the DD Form 1057.

(1) Report actions in the month they are awarded, issued, executed, or placed, except—

(i) When the price of an order or call cannot be determined when it is placed, count the action and its dollars when it is paid.

(ii) Count the following actions when the voucher is paid (count each voucher as one action):

(A) Meals and lodging.

(B) Automatic deliveries, e.g., bread, milk, and ice cream.

(iii) The Navy Facilities Engineering Command will report vouchers it processes on Naval shore establishment contracts for electricity and gas in accordance with departmental procedures.

(2) Enter all dollar amounts in whole dollars only. Do not enter cents. If the net amount is a decrease, enter a minus sign  $(-)$  immediately preceding the amount to indicate a credit entry. Do not enter parentheses.

(3) Report actions of \$25,000 or less in support of a contingency operation as defined in 10 U.S.C.  $101(a)(13)$ , or a humanitarian or peacekeeping operation as defined in 10 U.S.C. 2302(8), in accordance with the instructions in paragraphs (c) through (j) of this subsection. Report actions exceeding \$25,000 but not exceeding \$200,000 that support a contingency, humanitarian, or peacekeeping operation, and actions exceeding \$25,000 but not exceeding \$200,000 that are placed by a contracting officer on a Navy vessel, on the monthly DD Form 1057 as follows:

(i) Section B; the applicable lines are 5 through 5e and 8 through 8e.

(ii) Section C; the applicable lines are 1 and 1c, 2 and 2c, and 3 and 3c.

(iii) Sections D, E, and F are not applicable.

(iv) Section G; complete fully.

(b) *Definitions.* For purposes of this subsection' ''All Other Orders'' means orders, and modifications of such orders, under basic ordering agreements or indefinite-delivery contracts.

*GSA Schedule Orders* means only orders or calls, and modifications of such orders or calls, under Federal schedules awarded by GSA.

*Other Contracting Actions* means all actions that do not meet the definitions, in this paragraph (b), of an order.

*Other Federal Schedule Orders* means only orders, and modifications of such orders, under Federal schedules awarded by an agency other than GSA, *e.g.*, awarded by VA or OPM.

*Simplified Acquisition Procedures* means purchase orders, calls under blanket purchase agreements (BPAs) (except BPAs written under Federal schedules), and modifications to those actions.

(c) *Section A, General Information.*

(1) LINE A1, REPORT MONTH. Enter four digits for the year and two digits for the month. Use 01 through 12 for January through December. For example, enter January 2003 as 200301.

(2) LINE A2, NAME OF CON-TRACTING OFFICE. Enter sufficient detail to establish the identity of the contracting office submitting the report on Lines 2a and b.

(3) LINE A3, CONTRACTING OFFICE CODES.

(i) Line A3a, Reporting Agency FIPS 95 Code. Enter one of the following codes: 2100 (Army); 1700 (Navy); 5700 (Air Force); 96CE (Army Civil Works); 97AS (DLA); 9700 (all other defense agencies).

(ii) Line A3b, Contracting Office Code. Enter the code assigned by the departmental data collection point in 204.670–1(c).

(d) *Section B, Contracting Actions.*

(1) LINE B1, TARIFF OR REGU-LATED ACQUISITIONS. Enter the number and dollar value of contracting actions (including modifications that will also be reported on Line B9) with tariff or regulated industries (industries with sole source and service rates that are fixed or adjusted by a Federal, State, or other public regulatory body). (2) LINE B2, FOREIGN OR INTER-AGENCY.

**253.204–71 48 CFR Ch. 2 (10–1–01 Edition)**

(i) Enter the total number and dollar value of contracting actions (including modifications that will also be reported on Line B9)—

(A) For foreign military sales (FMS) or other arrangement where the foreign government or international organization is paying all or part of the cost of the action.

(B) Placed directly with foreign governments under the terms of an international agreement, *e.g.,* base maintenance performed with the foreign government acting as the contractor (any other actions directly with foreign governments go on Line B5).

(C) With another Federal agency or Government corporation, *e.g.,* Federal Prison Industries (UNICOR).

(ii) Enter the subtotals for the number and dollar value of contracting actions (including modifications that will also be reported on Line B9) for—

(A) Line B2a, FMS or International Agreements. Enter subtotals for paragraphs  $(d)(2)(i)(A)$  and  $(B)$  of this subsection.

(B) Line B2b, Actions with UNICOR. Enter subtotal for contracting actions with **IINICOR**.

(C) Line B2c, Actions with Other Government Agencies. Enter subtotal for actions with government agencies other than UNICOR.

(3) LINE B3, SMALL BUSINESS.

(i) Enter the total number and dollar value of contracting actions (including modifications that will also be reported on Line B9) where the—

(A) Contractor is a small business concern; and

(B) Place of performance is in the United States and outlying areas (see 204.670–1).

(ii) Enter the subtotals for the number and dollar value of contracting actions (including modifications that will also be reported on Line B9) for—

(A) Line B3a, Simplified Acquisition Procedures;

(B) Line B3b, GSA Schedule Orders;

(C) Line B3c, Other Federal Schedule Orders;

(D) Line B3d, All Other Orders; and (E) Line B3e, Other Contracting Actions.

(4) LINE B4, LARGE BUSINESS.

(i) Enter the total number and dollar value of contracting actions (including modifications that will also be reported on Line B9) where the—

(A) Contractor is a large business concern; and

(B) Place of performance is in the United States and outlying areas.

(ii) Enter the subtotals for the number and dollar value of contracting actions (including modifications that will also be reported on Line B9) for—

(A) Line B4a, Simplified Acquisition Procedures;

(B) Line B4b, GSA Schedule Orders;

(C) Line B4c, Other Federal Schedule Orders;

(D) Line B4d, All Other Orders; and

(E) Line B4e, Other Contracting Actions.

(5) LINE B5, DOMESTIC OR FOR-EIGN ENTITIES PERFORMING OUT-SIDE THE UNITED STATES.

(i) Enter the total number and dollar value of contracting actions (including modifications that will also be reported on Line B9) where the place of performance is outside the United States and outlying areas (see 204.670– 1(c)). This includes actions placed directly with a foreign government that are not under international agreements (see paragraph  $(d)(2)(i)(B)$  of this subsection). It does not matter whether the contractor is domestic or foreign.

(ii) Enter the subtotals for the number and dollar value of contracting actions (including modifications that will also be reported on Line B9) for—

(A) Line B5a, Simplified Acquisition Procedures;

(B) Line B5b, GSA Schedule Orders;

(C) Line B5c, Other Federal Schedule Orders;

(D) Line B5d, All Other Orders; and

(E) Line B5e, Other Contracting Actions.

(6) LINE B6, EDUCATIONAL.

(i) Enter the total number and dollar value of contracting actions with educational institutions (including modifications that will also be reported on Line B9).

(ii) Enter the subtotals for the number and dollar value of contracting actions (including modifications that will also be reported on Line B9) for—

(A) Line B6a, Simplified Acquisition Procedures;

(B) Line B6b, GSA Schedule Orders;

(C) Line B6c, Other Federal Schedule Orders;

(D) Line B6d, All Other Orders; and

(E) Line B6e, Other Contracting Actions. (7) LINE B7, NONPROFIT AND

OTHER.

(i) Enter the total number and dollar value of contracting actions (including modifications that will also be reported on Line B9) with—

(A) Nonprofit organizations as defined in FAR 31.701;

(B) Qualified nonprofit agencies employing people who are blind or severely disabled; and

(C) Any other entities not listed on Lines B1 through B6.

(ii) Enter the subtotals for the number and dollar value of contracting actions (including modifications that will also be reported on Line B9) for—

(A) Line B7a, Simplified Acquisition Procedures;

(B) Line B7b, GSA Schedule Orders;

(C) Line B7c, Other Federal Schedule Orders;

(D) Line B7d, All Other Orders; and

(E) Line B7e, Other Contracting Actions.

(8) LINE B8, TOTAL CONTRACTING ACTIONS.

(i) Add the amounts on Lines B1 through B7 and enter the totals on Line B8.

(ii) If directed by data collection point procedures, also enter the subtotals for the number and dollar value of contracting actions for—

(A) Line B8a, Simplified Acquisition Procedures, sum of Lines 3a + 4a + 5a + 6a + 7a.

(B) Line B8b, GSA Schedule Orders, sum of Lines  $3b + 4b + 5b + 6b + 7b$ .

(C) Line B8c, Other Federal Schedule Orders, sum of Lines  $3c + 4c + 5c + 6c$  $+ 7c.$ 

(D) Line B8d, All Other Orders, sum of Lines 3d + 4d + 5d + 6d + 7d.

(E) Line B8e, Other Contracting Actions, sum of Lines  $3e + 4e + 5e + 6e +$ 7e.

(9) LINE B9, TOTAL MODIFICA-TIONS EXCLUDING SIMPLIFIED AC-QUISITION PROCEDURES. Enter the total number and dollar value of modification actions, excluding simplified acquisition procedures.

(e) *Section C, Extent Competed.*

(1) LINE C1, COMPETED.

(i) Enter the total number and dollar value of contracting actions that were competed.

(A) Include on Line C1—

*(1)* Actions not subject to Competition in Contracting Act (CICA) (see FAR 6.001) when at least two quotations or offers were received;

*(2)* Actions when competitive procedures were used to fulfill the requirement for full and open competition (see  $FAR$ . Subpart  $6.1$ )

*(3)* Actions when full and open competition was provided for after exclusion of sources, to establish or maintain alternative sources or to set aside an acquisition exceeding the micropurchase threshold for small business (see FAR subpart 6.2);

*(4)* Actions when statutory authorities for other than full and open competition (see FAR subpart 6.3) were used and more than one offer was received, except as provided in paragraphs  $(e)(1)(i)(B)(2)$  and  $(3)$  of this subsection;

*(5)* Actions resulting from a contract awarded competitively before CICA (including two-step formal advertising);

*(6)* Orders, calls, and modifications under a Federal schedule; and

*(7)* Section 8(a) awards competed under FAR 6.204.

(B) Do not include—

*(1)* Actions that meet the criteria for Section C, Line C<sub>2</sub><sup>*c*</sup>

*(2)* Actions awarded under the authority of FAR  $6.302-5(b)(2)$  or  $(4)$ , authorized or required by statute (report these in Section C, Line C2); or

*(3)* Actions reported in Section B, Lines B1 and B2, including actions with<br>the Federal Prison Industries the Federal Prison Industries (UNICOR). These actions are treated as not available for competition in published competition reports.

(ii) Enter the subtotals for the number and dollar value of contracting actions for—

(A) Line C1a, Small Business Concerns;

(B) Line C1b, Large Business Concerns;

(C) Line C1c, Domestic or Foreign Entities Performing Outside the United States;

(D) Line C1d, Educational; and

(E) Line C1e, Nonprofit and Other.

(2) LINE C2, NOT AVAILABLE FOR COMPETITION.

(i) Enter the total number and dollar value of contracting actions that were not available for competition.

(A) Include on Line C2—

*(1)* Actions for brand name commercial products for authorized resale;

*(2)* Actions authorized or required by statute to be awarded to a specific source or through another agency in accordance with FAR 6.302–5(b)(2) or (4); *e.g.,* actions with qualified nonprofit agencies employing people who are blind or severely disabled, and noncompetitive 8(a) actions;

*(3)* Actions (including modifications) at or below the micro-purchase threshold at FAR 2.101; and

*(4)* Other contracting actions when the Director of Defense Procurement has determined that there is no opportunity for competition.

(B) Do not include any actions reported in Section B, Line B1 or B2 (*e.g.,* actions with regulated monopolies, actions under foreign military sales or international agreements, and actions with another Federal agency or Government corporation). These actions are treated as not available for competition in published competition reports.

(ii) Enter the subtotals for the number and dollar value of contracting actions for—

(A) Line C2a, Small Business Concerns;

(B) Line C2b, Large Business Concerns;

(C) Line C2c, Domestic or Foreign Entities Performing Outside the United States;

(D) Line C2d, Educational; and

(E) Line C2e, Nonprofit and Other.

(3) LINE C3, NOT COMPETED.

(i) Enter the total number and dollar value of contracting actions that were not competed, *i.e.,* any actions not reported on Line B1 or B2. Do not include actions reported in Section B, Line B1 or B2. These actions are treated as not available for competition in published competition reports.

(ii) Enter the subtotals for the number and dollar value of contracting actions for—

(A) Line C3a, Small Business Concerns;

# **253.204–71 48 CFR Ch. 2 (10–1–01 Edition)**

(B) Line C3b, Large Business Concerns;

(C) Line C3c, Domestic or Foreign Entities Performing Outside the United States;

(D) Line C3d, Educational; and

(E) Line C3e, Nonprofit and Other.

(f) *Section D, RDT&E Actions.* Do not include actions for supplies or services in support of research, development, test, and evaluation (RDT&E) work that do not require the contractor to perform RDT&E.

(1) LINE D1, SMALL BUSINESS. Enter the total number and dollar values of RDT&E actions with small business concerns.

(2) LINE D2, LARGE BUSINESS. Enter the total number and dollar value of RDT&E actions with large business concerns.

(3) LINE D3, DOMESTIC OR FOR-EIGN ENTITIES PERFORMING OUT-SIDE THE UNITED STATES. Enter the total number and dollar value of RDT&E actions where the principal place of performance is outside the United States and outlying areas (see 204.670–1).

(4) LINE D4, HISTORICALLY BLACK COLLEGES AND UNIVERSITIES (HBCU). Enter the total number and dollar value of RDT&E actions with HBCUs.

(5) LINE D5, MINORITY INSTITU-TIONS (MI). Enter the total number and dollar value of RDT&E actions with MIs.

(6) LINE D6, OTHER EDUCATIONAL. Enter the total number and dollar value of RDT&E actions with educational institutions other than HBCUs or MIs.

(7) LINE D7, OTHER ENTITIES. Enter the total number and dollar value of RDT&E actions that were not reported on Lines D1 through D6.

(g) *Section E, Selected Socioeconomic Statistics.*

(1) LINE E1, SMALL BUSINESS (SB) SET-ASIDE.

(i) Enter the total number and dollar value of contracting actions that were small business set-aside actions, including awards to SDBs reported on Lines E2c and E2d. Do not include orders under Federal schedules that are reported on Line E3 or E5.

(ii) If the action is an emerging small business set-aside (see FAR  $19.1006(c)$ ), use the most appropriate line.

(iii) Enter the subtotals for the number and dollar value of contracting actions for—

(A) Line E1a, SB Set-Aside Using Simplified Acquisition Procedures.<br>Enter actions pursuant to FAR pursuant to FAR 13.003(b)(1).

(B) Line E1b, SB Set-Aside. Enter actions pursuant to FAR 19.502.

(C) Line E1c, Reserved.

(2) LINE E2, SMALL DISADVAN-TAGED BUSINESS (SDB) ACTIONS.

(i) Enter the total number and dollar value of contracting actions that were SDB actions. Do not include orders under Federal schedules that are reported on Line E3 or E5.

(ii) Enter the subtotals for the number and dollar value of contracting actions for—

(A) Line E2a, Through SBA—Section 8(a). Enter actions with the Small Business Administration pursuant to Section 8(a) of the Small Business Act (see FAR subpart 19.8) or under the  $8(a)$ direct award procedures at 219.811.

(B) Line E2b, SDB Set-Aside, SDB Preference, or SDB Evaluation Adjustment. Enter actions resulting from—

*(1)* A set-aside for SDB concerns;

*(2)* Application of an SDB price preference or evaluation adjustment (see FAR subpart 19.11); or

*(3)* SDB preferential consideration.

(C) Line E2c, SB Set-Aside Using Acquisition Procedures. Enter actions pursuant to FAR  $13.003(b)(1)$  when award is to an SDB, but a preference or evaluation adjustment was not applied.

(D) Line E2d, SB Set-Aside. Enter actions under FAR 19.502 when award is to an SDB, but a preference or evaluation adjustment was not applied nor was preferential consideration given.

(E) Line E2e, Other. Enter awards to SDB concerns that are not reported on Lines E2a through E2d.

(3) LINE E3, SDB FEDERAL SCHED-ULE ORDERS. Enter the total number and dollar value of contracting actions that were orders under Federal schedules with SDBs.

(4) LINE E4, WOMEN-OWNED SMALL BUSINESS. Enter the total number and dollar value of contracting actions with women-owned small businesses (see FAR 19.001). Do not include orders under Federal schedules that are reported on Line E5.<br>(5) LINE E5.

(5) LINE E5, WOMEN-OWNED SMALL BUSINESS FEDERAL SCHED-ULE ORDERS. Enter the total number and dollar value of contracting actions that were orders under Federal schedules with women-owned small businesses.

(6) LINE E6, HBCU. Enter the total number and dollar value of contracting actions with HBCUs pursuant to subpart 226.70.

(7) LINE E7, MI. Enter the total number and dollar value of contracting actions with MIs pursuant to subpart 226.70.

(8) LINE E8, JWOD PARTICIPATING NONPROFIT AGENCIES. Enter the total number and dollar value of contracting actions with qualified nonprofit agencies employing people who are blind or severely disabled for supplies or services from the Procurement List pursuant to FAR subpart 8.7.

(9) LINE E9, EXEMPT FROM SMALL BUSINESS ACT REQUIREMENTS. Enter the total number and dollar value of contracting actions exempt from the set-aside requirements of the Small Business Act (see FAR 19.502–1).

(10) LINE E10, HUBZONE.

(i) Enter the total number and dollar value of contracting actions that were awarded to HUBZone small business concerns.

(ii) Enter the subtotals for the number and dollar value of contracting actions for—

(A) Line E10a, HUBZone Set-Aside;

(B) Line E10b, HUBZone Price Evaluation Preference;

(C) Line E10c, HUBZone Sole Source; and

(D) Line E10d, HUBZone Concern— Other. Use this category when the award is to a HUBZone small business concern and Lines E10a, E10b, and E10c do not apply.

(11) LINE E11, SERVICE-RELATED<br>DISABLED VETERAN-OWNED VETERAN-OWNED SMALL BUSINESS. Enter the total number and dollar value of contracting actions that were awarded to servicedisabled veteran-owned small business concerns.

**253.208 48 CFR Ch. 2 (10–1–01 Edition)**

(12) LINE E12, OTHER VETERAN-OWNED SMALL BUSINESS. Enter the total number and dollar value of contracting actions that were awarded to veteran-owned small business concerns, other than those reported on Line E11.

(h) *Section F, Simplified Acquisition Procedures—Ranges.* Enter in each of the dollar ranges the total number and dollar value of contracting actions that used simplified acquisition procedures (FAR part 13). The total of Section F is normally the sum of Lines B3a, B4a, B5a, B6a, and B7a.

(i) *Section G, Contingency Actions.* LINE G1, TOTAL ACTIONS.

(1) Enter the total number and dollar value of contracting actions that were awarded in support of a contingency operation as defined in 10 U.S.C. 101(a)(13) or a humanitarian or peacekeeping operation as defined in 10 U.S.C. 2302(8). The numbers entered here are a breakout of the numbers already entered in Sections B and C.

(2) Enter the subtotals based on the instructions for completion of Section C for the number and dollar value of contracting actions for—

(i) Line G1a, Competed;

(ii) Line G1b, Not Available for Competition; and

(iii) Line G1c, Not Competed.

(j) *Section H, Remarks and Authentication.*

(1) LINE H1, REMARKS. Enter any remarks applicable to this report.

(2) LINE H2, CONTRACTING OFFI-CER.

(i) Line H2a, Name. Enter the name (last, first, middle initial) of the contracting officer or representative.

(ii) Line H2b, Signature. The person identified on Line H2a must sign.

(iii) Line H2c, Telephone Number. Enter the telephone number (with area code) of the person identified on Line H2a. Installations with Defense Switched Network (DSN) must enter their DSN number.

(3) LINE H3, DATE REPORT SUB-MITTED. Enter the date that the DD Form 1057 is submitted. Enter four digits for the year, two digits for the month, and two digits for the day. Use 01 through 12 for January through December. For example, enter January 2, 2003, as 20030102.

[65 FR 39718, June 27, 2000, as amended at 66 FR 47107, Sept. 11, 2001]

### **253.208 Required sources of supplies and services.**

### **253.208–1 DD Form 448, Military Interdepartmental Purchase Request.**

(a) Use the DD Form 448 as prescribed in subpart 208.70.

(b) Prepare MIPR information in uniform contract format when possible. Overprint of fixed repetitive information is authorized.

(c) *Instructions for completion of DD Form 448.* (1) BLOCK 5—MIPR Number. Number the MIPR by using—

(i) The requiring department identification code as prescribed in DoD 4000.25–6–M, Department of Defense Activity Address Directory (DoDAAD);

(ii) The last digit of the fiscal year; and

(iii) The number of the particular MIPR (numbered consecutively by the requiring activity).

(2) Block 6—Amend No. Assign a suffix number. Assign amendments of the same MIPR consecutive suffix numbers.

(3) *Block 9.* (i) Conduct interdepartmental screening of items in accordance with FAR 8.001. Requisition items which are available from stocks of other departments as follows:

(A) Obtain items within the scope of MILSTRIP (see DoD 4000.25–1–M, Military Standard Requisitioning and Issue Procedures (MILSTRIP)) by use of DD Form 1348 (Single Line Item Requisition System Document (Manual), DoD))/1348M (Single Line Item Requisition System Document, DoD (Mechanical)).

(B) Obtain items not covered by MILSTRIP using DD Form 1149, Requisition and Invoice/Shipping Document.

(C) If, after receipt of a MIPR, it is determined the requested items are available from stock, the acquiring department shall use the MIPR to obtain the item.

(ii) Normally restrict a MIPR to one major end item, including its required spare parts, ground support equipment, and similar related items. For other

than major end items, limit MIPRs to items within a single Federal supply class when possible.

(4) *Block 10—*(i) *Delivery Schedules.* (A) The requiring department must clearly state the required time of delivery or performance in each MIPR, taking into consideration the normal administrative lead time of the particular commodity. Delivery and performance schedules on MIPRs must be realistic (see FAR 12.1). If the acquiring department cannot accept the delivery schedule in the MIPR, the acquiring department will note that on DD Form 448–2, Acceptance of MIPR. Changes in the requested delivery schedule must be made by MIPR amendment.

(B) When a short delivery schedule is mandatory, the requiring department shall mark the MIPR ''URGENT'' in bold letters and provide justification for the marking.

(ii) Requiring activities must provide MILSTRIP requisition data prescribed in appendix B of the MILSTRIP Manual for each line item which is to be delivered to each ''ship to'' address. Repetitive data applicable to all lines on the MIPR may be overprinted.

(iii) The requiring activity will furnish estimated weight, cube, and dimensions for each line item or a statement explaining why these data are not available.

(iv) The requiring activity shall include the name and telephone number of an individual who is thoroughly familiar with the MIPR, its attachments, and technical requirements.

(v) Prepare attachments to MIPRs in sufficient numbers so that each copy of a MIPR submitted to the acquiring department is complete with a copy of all attachments. ''Ship To and Mark For'' addresses in shipping instructions must include the clear text identification and DoDAAD code if assigned.

(5) *Block 12—transportation allotment.* Enter allotment data for transportation of supplies at Government expense if appropriate.

(6) *Block 13—mail invoices to.* Use this block to identify the name and address of the office to receive invoices and make payment.

(i) Complete the block only if—

(A) The resulting contract is not to be paid by the Defense Finance and Accounting Service; and

(B) The office to receive invoices and make payment is known at the time of preparation of the MIPR.

(ii) If payment is to be made by an office designated to receive invoices, also enter the DoDAAD code of that office.

(iii) If payment is to be made by an office other than the office to which the invoice is to be mailed, include the name, address, and DoDAAD code of the payment office as an attachment to the MIPR.

(iv) If multiple offices are to receive invoices and make payment, include the names and addresses of those offices as an attachment to the MIPR. Also include the DoDAAD code of each payment office.

(v) Whenever the payment office is included in an attachment, include a reference to the attachment in this block.

(vi) If the names and addresses of invoicing and payment offices are provided the acquiring department after submission of the MIPR, the requiring department also must provide the DoDAAD code for each payment office.

(7) *Block 14.* Enter allotment data for the acquisition of supplies. Enter each citation in Item 14 in the appropriate space as follows—

(i) *Accounting classification reference number (ACRN).* If the ACRN procedures of 204.7108 are used in the MIPR to relate allotment data to the MIPR item or delivery, enter the ACRN for each fund citation. (The acquiring department, when preparing the contract, is not required to use the ACRN assigned to a fund citation in the MIPR.)

(ii) *Appropriation.* Enter the ten positions as follows:

(A) First and second—Treasury Department number identifying the department or agency to which the appropriation applies or has been transferred.

(B) Third and fourth—Treasury Department number identifying the department or agency from which an appropriation has been transferred; leave blank if no transfer is involved.

(C) Fifth and sixth—Identify the appropriation fiscal year. For multiple-

year appropriations, the fifth position shall be the last digit of the first year of availability, and the sixth position shall be the last digit of the final year of availability. For annual appropriations, the fifth position shall be blank, and the sixth position shall be the last digit of the fiscal year. For no-year (continuing) appropriations, the fifth position shall be blank, and the sixth position shall be ''X.''

(D) Seventh through tenth—Treasury Department appropriation serial number.

(iii) *Limit/Subhead.* Up to four characters; if less than four characters, leave empty spaces blank.

(iv) *Supplemental accounting classification data.* Not to exceed 36 characters. Enter in accordance with departmental or agency regulations.

(v) *Accounting station.* Enter the six character DoDAAD code of the accounting station (not used with Navy and Marine Corps funds).

(vi) *Amount.* Enter the amount for each fund citation if more than one allotment is cited.

(vii) *Additional citations.* If space is required for additional fund citations, include as an attachment and reference the attachment on the form.

(d) When preparing a MIPR amendment, always fill out the basic information in Blocks 1 through 8. Fill out only those other blocks which vary from the data shown on the basic MIPR or a prior amendment. Insert ''n/c'' in items where there is no change.

(e) Change of a disbursing office cited on a DoD funded MIPR does not require a MIPR amendment when the resultant contract is assigned for administration to the Defense Contract Management Agency. The administrative contracting office may issue an administrative change order, copies of which will be provided to the contracting officer for transmittal to the requiring activity.

[56 FR 36554, July 31, 1991, as amended at 65 FR 52953, Aug. 31, 2000]

## **253.208–2 DD Form 448–2, Acceptance of MIPR.**

(a) Use the DD Form 448–2 as prescribed in subpart 208.70.

(b) Instructions for completion of DD Form 448–2. (Complete only the applicable blocks.) (1) *Block 6.* Check the specific terms under which the MIPR is being accepted.

(2) *Block 7.* If any one of the MIPR line items is not accepted, check Block 7 and record the affected MIPR line item number and reason in Block 13.

(3) *Blocks 8 and 9.* Use Blocks 8 and 9 only—

(i) When Block 6c acceptance is indicated (indicate the MIPR line item numbers that will be provided under each method of financing in Blocks 8a and 9a, respectively); or

(ii) If quantities or estimated costs cited in a MIPR require adjustment (list the affected MIPR line item numbers together with the adjusted quantities or estimated costs in the columns provided under Blocks 8 and 9, as appropriate).

(4) *Block 10.* Whenever a MIPR is accepted in part or in total under Category II funding, forecast the estimated date of contract award.

(5) *Block 11.* Enter the total amount of funds required to fund the MIPR items, as accepted.

(6) *Block 12.* (i) Complete this block only in those cases where the amount recorded in Block 11 is not in agreement with the amount recorded in Block 5. This will serve either—

(A) As a request to the requiring department to issue a MIPR amendment to provide the additional funds; or

(B) Authority for the requiring department to withdraw the available excess funds.

(ii) When funds of two or more appropriations are involved, provide proper breakdown information in Block 13.

(7) *Block 13.* Use this block to record—

(i) Justification, by MIPR line item, for any additional funds required;

(ii) Explanation for rejection of MIPR whether in part or in total;

(iii) Appropriation and subhead data cited on the MIPR; and

(iv) Other pertinent data.

(c) Complete a DD Form 448–2 for all MIPR amendments involving an adjustment of funds or delivery schedule, or if requested by the requiring department.

(d) Unless otherwise agreed, provide the requiring department an original

and three copies of each DD Form 448–  $\overline{2}$ .

# **253.209 Contractor qualifications.**

### **253.209–1 Responsible prospective contractors.**

(a) *SF 1403, Preaward Survey of Prospective Contractor (General).* (i) The factors in Section III, Block 19, generally mean—

(A) *Technical capability.* An assessment of the prospective contractor's key management personnel to determine if they have the basic technical knowledge, experience, and understanding of the requirements necessary to produce the required product or provide the required service.

(B) *Production capability.* An evaluation of the prospective contractor's ability to plan, control, and integrate manpower, facilities, and other resources necessary for successful contract completion. This includes—

(*1*) An assessment of the prospective contractor's possession of, or the ability to acquire, the necessary facilities, material, equipment, and labor; and

(*2*) A determination that the prospective contractor's system provides for timely placement of orders and for vendor follow-up and control.

(C) *Quality assurance capability.* An assessment of the prospective contractor's capability to meet the quality assurance requirements of the proposed contract. It may involve an evaluation of the prospective contractor's quality assurance system, personnel, facilities, and equipment.

(D) *Financial capability.* A determination that the prospective contractor has or can get adequate financial resources to obtain needed facilities, equipment, materials, etc.

(E) *Accounting system and related internal controls.* An assessment by the auditor of the adequacy of the prospective contractor's accounting system and related internal controls as defined in 242.7501, Definition. Normally, a contracting officer will request an accounting system review when soliciting and awarding cost-reimbursement or incentive type contracts, or contracts which provide for progress payments based on costs or on a percentage or stage of completion.

(ii) The factors in section III, Block 20, generally mean—

(A) *Government property control.* An assessment of the prospective contractor's capability to manage and control Government property.

(B) *Transportation.* An assessment of the prospective contractor's capability to follow the laws and regulations applicable to the movement of Government material, or overweight, oversized, hazardous cargo, etc.

(C) *Packaging.* An assessment of the prospective contractor's ability to meet all contractual packaging requirements including preservation, unit pack, packing, marking, and unitizing for shipment.

(D) *Security clearance.* A determination that the prospective contractor's facility security clearance is adequate and current. (When checked, the surveying activity will refer this factor to the Defense Security Service (DSS)).

(E) *Plant safety.* An assessment of the prospective contractor's ability to meet the safety requirements in the solicitation.

(F) *Environmental/energy consideration.* An evaluation of the prospective contractor's ability to meet specific environmental and energy requirements in the solicitation.

(G) *Flight operations and flight safety.* An evaluation of the prospective contractor's ability to meet flight operation and flight safety requirements on solicitations involving the overhaul and repair of aircraft.

(H) *Other.* If the contracting officer wants an assessment of other than major factors A–E and other factors A– G, check this factor. Explain the desired information in the Remarks sections.

[56 FR 36554, July 31, 1991, as amended at 60 FR 29504, June 5, 1995; 64 FR 51077, Sept. 21, 1999]

### **253.213 Simplified acquisition procedures (SF's 18, 30, 44, 1165, 1449, and OF's 336, 347, and 348).**

(f) DoD uses the DD Form 1155, Order for Supplies or Services, instead of OF 347; and OF 336, Continuation Sheet, instead of OF 348.

(i) Use the DD Form 1155 as prescribed in 213.307(b)(i) and in accordance with the instructions at 253.213–70.

(ii) Use the OF 336, or a sheet of paper, as a continuation sheet for the DD Form 1155. Continuation sheets may be printed on the reverse of the DD Form 1155.

(iii) DD Form 1155c–1, Order for Supplies or Services (Commissary Continuation Sheet) may be used for commissary acquisitions.

[56 FR 36554, July 31, 1991, as amended at 64 FR 2599, Jan. 15, 1999]

## **253.213–70 Instructions for completion of DD Form 1155.**

(a) These instructions are mandatory if—

(1) Contract administration has been assigned outside the purchasing office; or

(2) The contractor is located in the continental United States or Canada.

(b) The entity codes (address codes) referenced in this subsection are codes published in—

(1) *DoD Activity Address Directory (DODAAD), DoD 4000.25–6–M.*

(2) *Military Assistance Program Address Directory System (MAPAD), DoD 4000.25– 8–M.*

(3) *Commercial and Government Entity (CAGE) Codes Handbook H4/H8.*

(c) For orders requiring payment in Canadian currency—

(1) State the contract price in terms of Canadian dollars, followed by the initials CN; e.g., \$1,647.23CN.

(2) Indicate on the face of the order—

(i) The U.S./Canadian conversion rate in effect at the time of the award; and

(ii) The U.S. dollar equivalent of the Canadian dollar amount.

(d) When the DD Form 1155 includes FMS requirements, clearly mark FMS requirement on its face. Specify within the order each FMS case identifier code by line or subline item number.

(e) Instructions for DD Form 1155 entries. (Instructions apply to purchase orders, delivery orders, and calls, except Block 2, which applies only to delivery orders and calls, and Block 12, which applies only to purchase orders.)

## **BLOCK**

# 1 Contract/Purch Order/Agreement No.—

Enter the Procurement Instrument Identification (PII) number and, when applicable, the supplementary identification number for

# **253.213–70 48 CFR Ch. 2 (10–1–01 Edition)**

contracts, purchase orders, and agreements as prescribed in Subpart 204.70.

# 2 Delivery Order/Call No.—

Enter the PII number for delivery orders/ calls, when applicable, as prescribed in Subpart 204.70.

### 3 Date of Order/Call—

Enter the four position numeric year, three position alpha month, and two position numeric day.

### 4 Requisition/Purch Request No.—

Enter the number authorizing the purchase. When the number differs by line item, list it in the schedule and annotate this block, ''see schedule.''

### 5 Priority—

Enter the appropriate Program Identification Code as identified in Schedule I to the Defense Priorities and Allocations System Regulation.

### 6 Issued by—

Enter the name and address of the issuing office. In the code block, enter the DODAAD code for the issuing office. Directly below the address, enter: Buyer/Symbol: followed by the buyer's name and routing symbol. Directly below the buyer/symbol, enter: Phone: followed by the buyer's phone number and extension.

### 7 Administered by—

Enter the name and address of the contract administration activity. On purchase orders retained by purchasing offices for administration, mark this block, ''see block 6.'' Enter in the code block the DODAAD code of the contract administration activity. In the lower right or left-hand corner, enter the criticality designator code from FAR 42.1105.

### 8 Delivery FOB—

Check the applicable box.

### 9 Contractor—

(i) Enter the full business name and address of the contractor. Enter in the first code block, the CAGE code of the contractor.

(ii) If it is known that all the work covered by the order is to be performed at an address different from the address represented by the contractor's code, and any contract administration function will be required at that facility, enter in the facility code block the organizational entity code for that facility, i.e., H8–1/H8–2 code for a non-Government entity or DODAAD code for a Government entity. (Use DODAAD codes only to indicate ''performed at'' locations for orders specifying services at a Government location.) If

it is known that multiple facilities are involved, enter the codes for all facilities at which work is to be performed, including the contractor's code if work is performed at that address, in the Optional Form 336 Continuation Sheet and mark the facility code block with ''see schedule.''

10 Deliver to FOB Point by (Date)—

If a single date of delivery applies to the entire order, enter date in this block. List multiple delivery dates in the schedule and mark this block ''see schedule.''

### 11 Mark if Business—

Check all applicable blocks.

### 12 Discount Terms—

Enter the discount for prompt payment in terms of percentages and corresponding days. Express the percentages in whole numbers and decimals, e.g., 3.25%—10 days; 0.50%—20 days.

## 13 Mail Invoices to the Address in Block—

Enter a reference to the block number containing the address to which invoices are to be mailed. When not in Block 6, 7, 14, or 15, insert in Block 13, ''see schedule.''

### 14 Ship to—

If a single ship-to point applies to the entire order, enter the name and address of that point in this block and a DODAAD code in the code block. For FMS shipments, enter the MAPAD code in the code block and an instruction for the contractor to contact the transportation office of the administering activity to obtain a name and shipping address. Enter multiple ship-to points in the schedule and mark this block, ''See Schedule.''

### 15 Payment Will be Made by—

Enter the name and address of the activity making payment. Enter in the code block, the DODAAD code of the paying activity.

### 16 Type of Order—

Check the appropriate box. If a purchase order:

(i) Identify the type of quotation, i.e., oral, letter or TWX, on which the order is based.

(ii) Check the box when acceptance of the purchase order is required and enter the number of copies of the order to be returned to the issuing office.

### 17 Accounting and Appropriation Data/ Local Use—

Enter the accounting classification and the accounting classification reference number(s) in accordance with 204.7107.

# **BLOCK**

### 18 Item No.—

Enter an item number for each item of supply or service in accordance with subpart 204.71.

### 19 Schedule of Supplies/Services—

The schedule contains several elements of data. The order and arrangement of data in the schedule is mandatory for purchase and delivery orders assigned to the Defense Contract Management Agency or the military departments for administration and is encouraged for all orders.

(1) *National Stock Number (NSN)*—

Total item quantity for the line or subline item number followed by the appropriate national stock number or the word ''none'' if an NSN has not been assigned. On the same line and adjacent to NSN, enter the words ''Total Item Quantity.'' This phrase is used in conjunction with the total quantity, unit of issue, unit price, and dollar amount of the stock number or item cited (see entries for Blocks 20, 21, 22, and 23).

(2) *Item Identification*—

Enter first the most descriptive noun or verb of the supplies or services to be furnished, supplemented by additional description as prescribed in FAR part 10. If multiple accounting classifications apply to the contract, enter the accounting classification reference number.

(3) *Quantity Variance*—

Enter the quantity variance permitted for the line item in terms of percentages, indicating whether the percentage is plus or minus and if applicable to each destination. (4) *Inspection/Acceptance*—

Enter the point at which inspection/acceptance will take place.

(5) *Preservation and Packaging*—

Enter the preservation requirements for the item described. These requirements may be expressed in terms of MIL–STD–2073–1, DoD Material Procedures for Development and Application of Packaging Requirements, and MIL–STD–2073–2, Packaging Requirements, codes. They may also be expressed by reference to applicable specifications.

(6) *Packing*—

When required, enter the packing level designator and specification, standard, or document in which the requirements are stated or state the specific requirements.

(7) *Unitization*—

When desired by the requiring activity, a requirement for cargo unitization for a particular destination should be specified for shipments involving two or more shipping containers having an aggregate total of not less than 20 cubic feet or 200 pounds.

(8) *Ship To*—

Enter the DODAAD or MILSCAP H8–1/H8– 2 (cage) as appropriate for the entity code of

the ship-to point on the first line and the corresponding name and address on suc-ceeding lines. If multiple accounting classifications apply to the same line or subline item, enter the accounting classification reference number. When several items are to be shipped to the same point, the code will be listed; but it will not be necessary to repeat the address.

(9) *Delivery Date*—

When multiple delivery dates apply, enter the required date of delivery on the same line with ship-to code.

(10) *Mark For*—

Enter the DODAAD or MILSCAP H8–1/H8– 2 (cage) as appropriate for the entity code on the first line and name and address of the ultimate recipient of the supplies and services on succeeding lines.

20 Quantity Ordered/Accepted—

Enter the total quantity ordered for the line item. If applicable, enter the breakdown on quantities for each ship-to point within the line item.

### 21 Unit—

Enter the unit of measure applicable to the line item.

### 22 Unit Price—

Enter the unit price applicable to the line item.

### 23 Amount—

Enter the extended dollar amount (quantity x unit price) for each line item.

24 Contracting/Ordering Officer—

Enter the contracting/ordering officer's signature.

### 25 Total Amount—

Enter the total dollar amount for all line items on the order.

26 thru 42 These blocks are used in the receiving and payment functions. Procedures for making entries are prescribed by the respective departments.

[56 FR 36554, July 31, 1991, as amended at 61 FR 7751, Feb. 29, 1996; 64 FR 2600, Jan. 15, 1999; 65 FR 39707, June 27, 2000; 65 FR 52953, Aug. 31, 2000]

## **253.215 Contracting by negotiation.**

# **253.215–70 DD Form 1547, Record of Weighted Guidelines Application.**

(a) Use the DD Form 1547 as prescribed in 215.404–70.

(b) *General instructions.* (1) Report amounts as they relate to the price of the contract action without regard to funding status (e.g., amounts obligated).

(2) Express all dollar values to the nearest whole value (e.g., \$200,008.55=\$200,009).

(3) Express all percentages to the nearest hundredth or thousandth as appropriate (e.g., interest rate—8.25% or  $8.257\%$ ).

(4) If the contracting office is exempt from reporting to the DoD management information system on profit and fee statistics (see 215.404–76), do not complete Block 1, 4, 5, 6, 7, 8, 9, 10, 11, or 12.

(5) Report an option amount for additional quantities as a separate contract action when exercised.

(6) Even though fixed-price type contract actions are negotiated on the basis of total price, prepare the negotiation summary portion of the DD Form 1547 showing the contracting officer's best estimates of cost and profit.

(7) For indefinite-delivery type contracts, prepare a consolidated DD Form 1547 for annual requirements expected to exceed the cost or pricing data threshold.

(8) Prepare a consolidated DD Form 1547, if possible, when multiple profit rates apply to a single negotiation.

(c) *Specific instructions for completion of DD Form 1547—*(1) *Block 1—report no.* Enter the four-digit local control number followed by a dash and the last two digits of the fiscal year (e.g., 0004–90 for 4th action in fiscal year 1990). Each field contracting office participating in profit reporting shall establish a control system for consecutively numbering completed DD Forms 1547. Always start with 0001 at the beginning of each fiscal year and always use four digits. This number will identify the specific DD Form 1547 in DoD's management information system and will be used for follow-up actions.

(2) *Block 2—basic procurement instrument identification no.* Enter the identifying contract number assigned per 204.70 (Block B1A of the DD 350).

(3) *Block 3—SPIIN.* Enter the supplemental procurement instrument identification number for supplemental agreements or other modifications, assigned per 204.70, (Block B2 of the DD 350).

(4) *Block 4—date of action*—(i) *Year.* Enter the last two digits of the year the action was negotiated (e.g., 90 for 1990).

(ii) *Month.* Enter the two digit number for the month the action was negotiated (e.g., 09 for September).

(5) *Block 5—contracting office code.* Enter the code assigned the contracting office per DoD Procurement Coding Manual, Volume III, (Block A3 of the DD 350).

(6) *Block 6—name of contractor.* Enter the contractor's name (including division name), (Block B5D of the DD 350).

(7) *Block 7—DUNS number.* Enter the contractor establishment code number, (Block B5A of the DD 350).

(8) *Block 8—federal supply code.* Enter the code used in Block B12A of the DD 350.

(9) *Block 9—DOD claimant program.* Enter the code used in Block B12B of the DD 350.

(10) *Block 10—contract type code.* Enter the appropriate code—

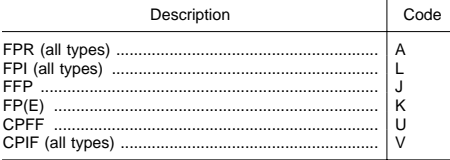

(11) *Block 11—type effort.* Enter the appropriate code—

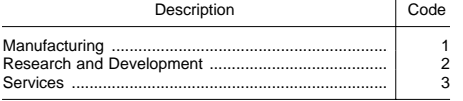

(12) *Block 12—use code.* Enter the appropriate code for use of the weighted guidelines method—

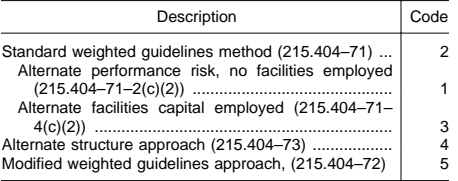

(13) *Blocks 13 through 20—cost category objective.* Enter the prenegotiation objectives. Include contractor independent research and development/bid and proposal in the general and administrative expenses in Block 19.

(14) *Blocks 21 through 29—weighted guidelines profit factors.* Enter the amounts determined in 215.404–71 or 215.404–72. This section is not required to be completed when using an alternate structured approach (215.404–73).

(15) *Block 30—total profit objective.* Enter the total of Blocks 24, 25, 26, 28, and 29. This section is not required to be completed when using an alternate structured approach (215.404–73).

(16) *Blocks 31 through 35—negotiation summary.* Complete as indicated on the form. For fixed-price type contracts negotiated on a total price basis, enter the contracting officer's best estimates of cost and profit. When using an alternate structured approach, see 215.404–  $73(b)(2)$  for offsets.

(17) *Blocks 36 through 39—contracting officer approval.* The contracting officer shall sign the form. Include a complete (with area code) commercial telephone number to facilitate any follow-up actions.

(18) *Blocks 96 through 99—optional use.* Complete in accordance with department/agency procedures, if any.

NOTE: Department of Defense Acquisition Forms are not published in the FEDERAL REGISTER or the Code of Federal Regulations. For the convenience of the user, the list set forth below includes section numbers, form numbers, and titles.

- 253.303–250 Material Inspection and Receiving Report.
- 253.303–250c Material Inspection and Receiving Report-Continuation Sheet.
- 253.303–250–1 Tanker/Barge Material Inspection and Receiving Report.
- 253.303–350 Individual Contracting Action Report.
- 253.303–416 Purchase Request for Coal, Coke or Briquettes.
- 253.303–428 Communication Service Authorization.
- 253.303–448 Military Interdepartmental Purchase Request.
- 253.303–448–2 Acceptance of MIPR.
- 253.303–879 Statement of Compliance.
- 253.303–882 Report of Inventions and Subcontracts.
- 253.303–1057 Monthly Summary of Contracting Actions.
- 253.303–1114 Instructions for Use of Contract Termination Settlement and Inventory Schedule Forms.
- 253.303–1131 Cash Collection Voucher.
- 253.303–1149 Requisition and Invoice/Shipping Document.
- 253.303–1155 Order for Supplies or Services.
- 253.303–1155c–1 Order for Supplies or Services (Commissary Continuation Sheet).

- 253.303–1342 Property Record.
- 253.303–1348 Single Line Item Requisition System Document (Manual).
- 253.303–1348m Single Line Item Requisition System Document (Mechanical).
- 253.303–1348–1A Issue Release/Receipt Document.
- 253.303–1348–2 Issue Release/Receipt Document with Address Label.
- 253.303–1384 Transportation Control and Movement Document<br>253.303–1391  $\,$  FY  $\,$  M
- 253.303–1391 FY lll Military Construction Project Data.<br>253.303–1391c FY
- Military Construction Project Data (continuation).
- 253.303–1419 Industrial Plant Equipment Requisition.
- 253.303–1423 Contract Data Requirements List.
- 253.303–1423–1 Contract Data Requirements List (1 Data Item).
- 253.303–1423–2 Contract Data Requirements List (2 Data Items).
- 253.303–1484 Post-Award Conference Record.
- 253.303–1547 Record of Weighted Guidelines Application.
- 253.303–1568 Labor Standards Investigation Summary Sheet.
- 253.303–1592 Contract Cross Reference Data.
- 253.303–1593 Contract Administration Completion Record.
- 253.303–1594 Contract Completion Statement.<br>253 303-1597
- 253.303–1597 Contract Closeout Check-List. 253.303–1598 Contract Termination Status
- Report.
- 253.303–1635 Plant Clearance Case Register.
- 253.303–1637 Notice of Acceptance of Inventory Schedules.
- 253.303–1638 Report of Disposition of Contractor Inventory.
- 253.303–1639 Scrap Warranty.

# **253.215–70 48 CFR Ch. 2 (10–1–01 Edition)**

- 253.303–1640 Request for Plant Clearance.
- 253.303–1641 Disposal Determination Approval.
- 253.303–1653 Transportation Data for Solicitations.
- 253.303–1654 Evaluation of Transportation Cost Factors.
- 253.303–1659 Application for U.S. Government Shipping Documentation/Instructions.
- 253.303–1662 Property in the Custody of Contractors.
- 253.303–1664 Data Item Description.
- 253.303–1707 Information to Offerors or Quoters.
- 253.303–1861 Contract Facilities Capital Cost of Money.
- 253.303–1921 Cost Data Summary Report.
- 253.303–1921–1 Functional Cost-Hour Report.
- 253.303–2025 Packaging Change Recommendation/Approval.
- 253.303–2051 Request for Assignment of a Commercial and Government Entity (CAGE) Code.
- 253.303–2051–1 Request for Information/ Verification of Commercial and Government Entity (CAGE) Code.
- 253.303–2139 Report of Contract Performance Outside the United States.
- 253.303–2579 Small Business Coordination Record.
- 253.303–2626 Performance Evaluation (Construction).
- 253.303–2631 Performance Evaluation (Architect-Engineer).
- [56 FR 36554, July 31, 1991]

EDITORIAL NOTE: For FEDERAL REGISTER citations affecting section 253.215–70, see the List of CFR Sections Affected, which appears in the Finding Aids section of the printed volume and on GPO Access.